КОМПЛЕКС ВЫЧИСЛИТЕЛЬНЫЙ СМ 1700 Заводской № 0580 Год выпуска 1989 МАШИНА ВЫЧИСЛИТЕЛЬНАЯ СМ 2700 Руководство по эксплуатации 3.039.006 P9 Часть I Книга

> OldPC.su  $2152$ музей компьютеров

Утвержден.

3.039.006P3-DV

 $\ddot{\cdot}$ 

# ВЫЧИСЛИТЕЛЬНАЯ МАШИНА **CM 2700**

# Руководство по эксплуатации 3.039.006P3

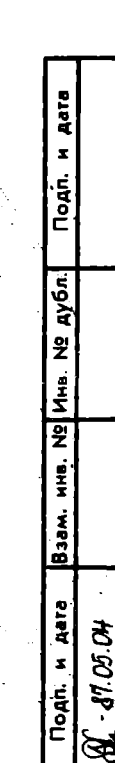

**ROAN** 

1688 ž j<br>Ž Ļ

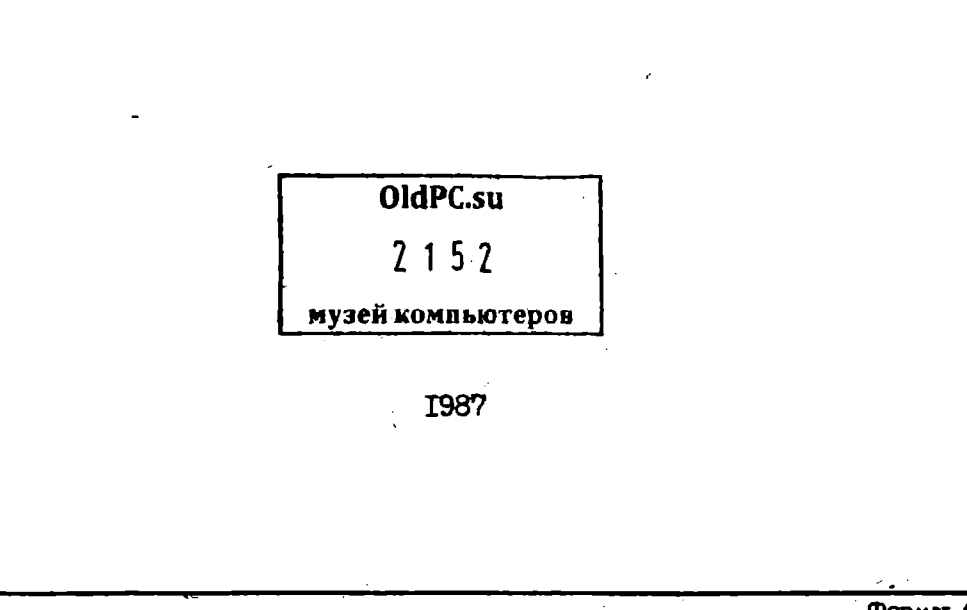

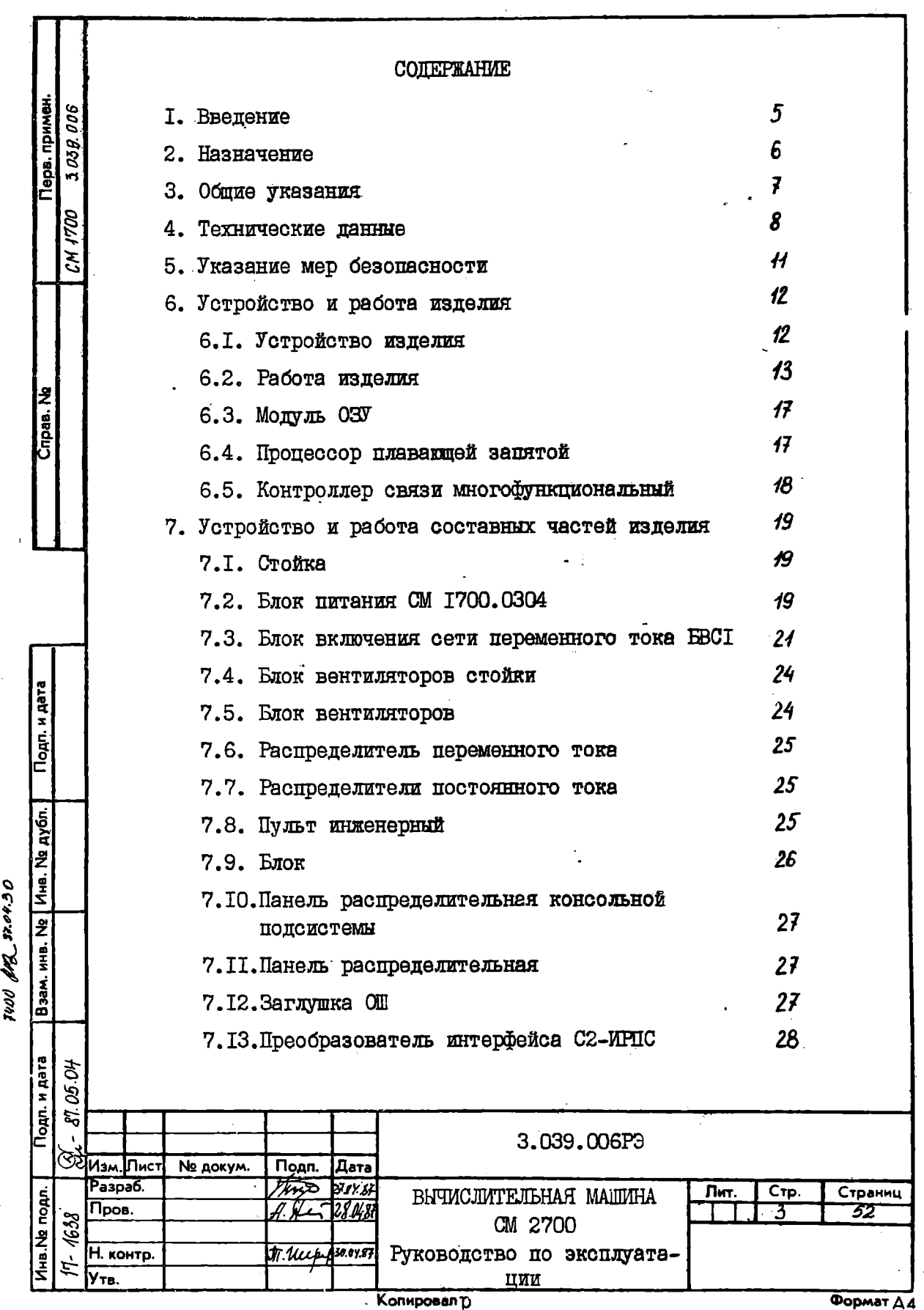

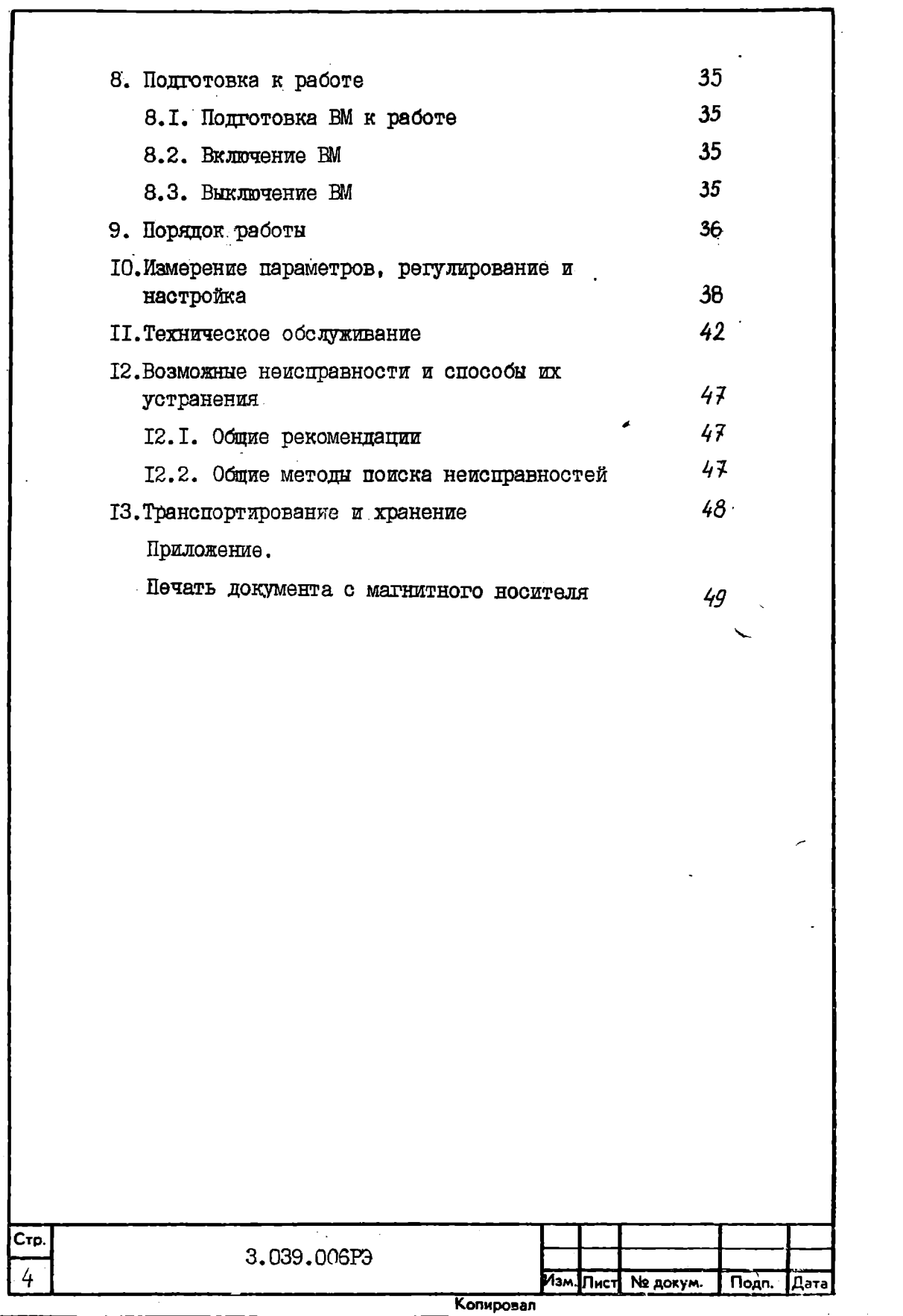

I. BRETEHNE

I.I. Hecrosmee pykosoncreo no ekchnyerenwu noemhashayeho nna ознакомления с техническими карактеристиками и принципами работы вычислительной машины СМ 2700 (ВМ), которая является пентральным устройством вычислительного комплекса СМ Г700.

I.2. При изучении, эксплуатации и техническом обслуживании ВИ необходимо руковолствоваться следующими покументами:

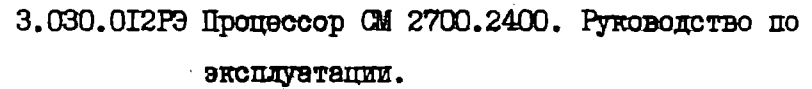

3.055.430РЭ Пропессор консольный СМ 2700.2805. Руководство по эксплуатации.

3.057.048РЭ Контроллер 03У ОМ 2700.2007. Руковолство по эксплуатании.

З.065.001РЭ Молуль СЗУ СМ Г700.3522. Руковолство по эксплуатании.

3.055.43 ГРЭ Контроллер связи многофункциональный СМ 1700.4304. Руководство по эксплуатации.

3.050.00IP3 Процессор плавающей запятой СМ 2700.2008. Руковолство по эксплуатации.

I.700.0I3MM Инструкция по монтажу, пуску, регулированию и обкатке изделия на месте его применения.

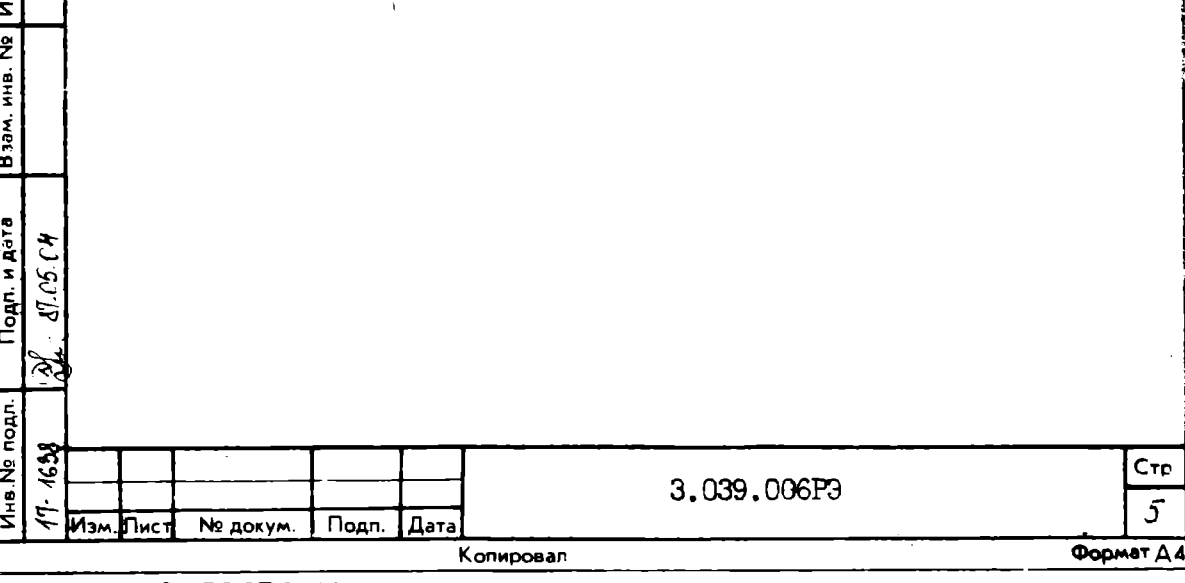

Подп. и дата

на. Na дубл.

2. НАЗНАЧЕНИЕ

2.I. ВМ предназначена для выполнения арийметических и дотических операций. реализующих систему комани вычислительного комплекса СМ 1700 (304 комании) и обеспечивает работу операционной системы вычислительного комплекса СМ Г700. BM препназначена также пля выполнания (в режиме совместимости) непривилитированных комани пропессора СМ 1600.2620. 2.2. В процессе эксплуатации ВМ выдерживает воздействие сле-ЛУЮШИХ КЛИМАТИЧЕСКИХ И МЕХАНИЧЕСКИХ ФАКТОРОВ: температура окружающего воздуха от + 5 до + 40 °С: относительная влажность воздуха от 40 до 90 % при темпера-Type 30  $^{\circ}$ C:

атмосферное давление от 84 до 107 кРа; вибрания частотой 25 Hz с амплитуной не более 0.1 пни 2.3. Нормальными условиями эксплуатации ВМ считаются: температура окружающего воздуха -  $(20 \pm 5)$  <sup>O</sup>C: этносительная влажность воздуха - (60 $\pm$  15) %: атмосферное давление от 84 до 107 кРа.

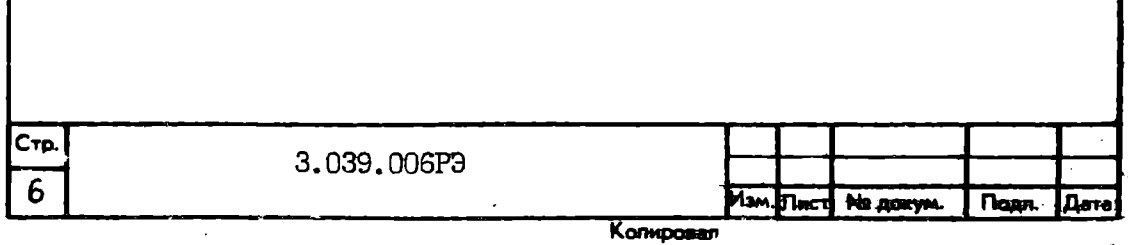

#### 3. ОНИИЕ УКАЗАНИЯ

3. I. К эксплуатации ВМ допускаются лица, прошедшие специальную подготовку и имеющие удостоверение на право эксплуатации технических средств ВК СМ Г700.

3.2. Ввод в эксплуатанию ВМ осуществляется согласно I.700.013MM "Комплекс вичислительный СМ 1700. Инструкция по монтажу, пуску, регулированию и обкатке изделия на месте его поименения".

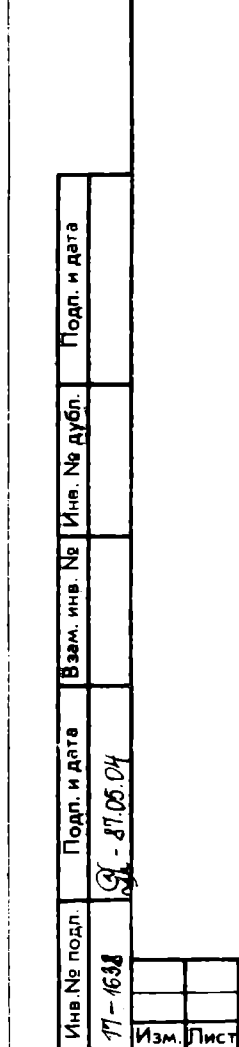

№ докум.

**Nogn.** 

**Дата** 

Копировал

3.039.006P3

Формат Д4

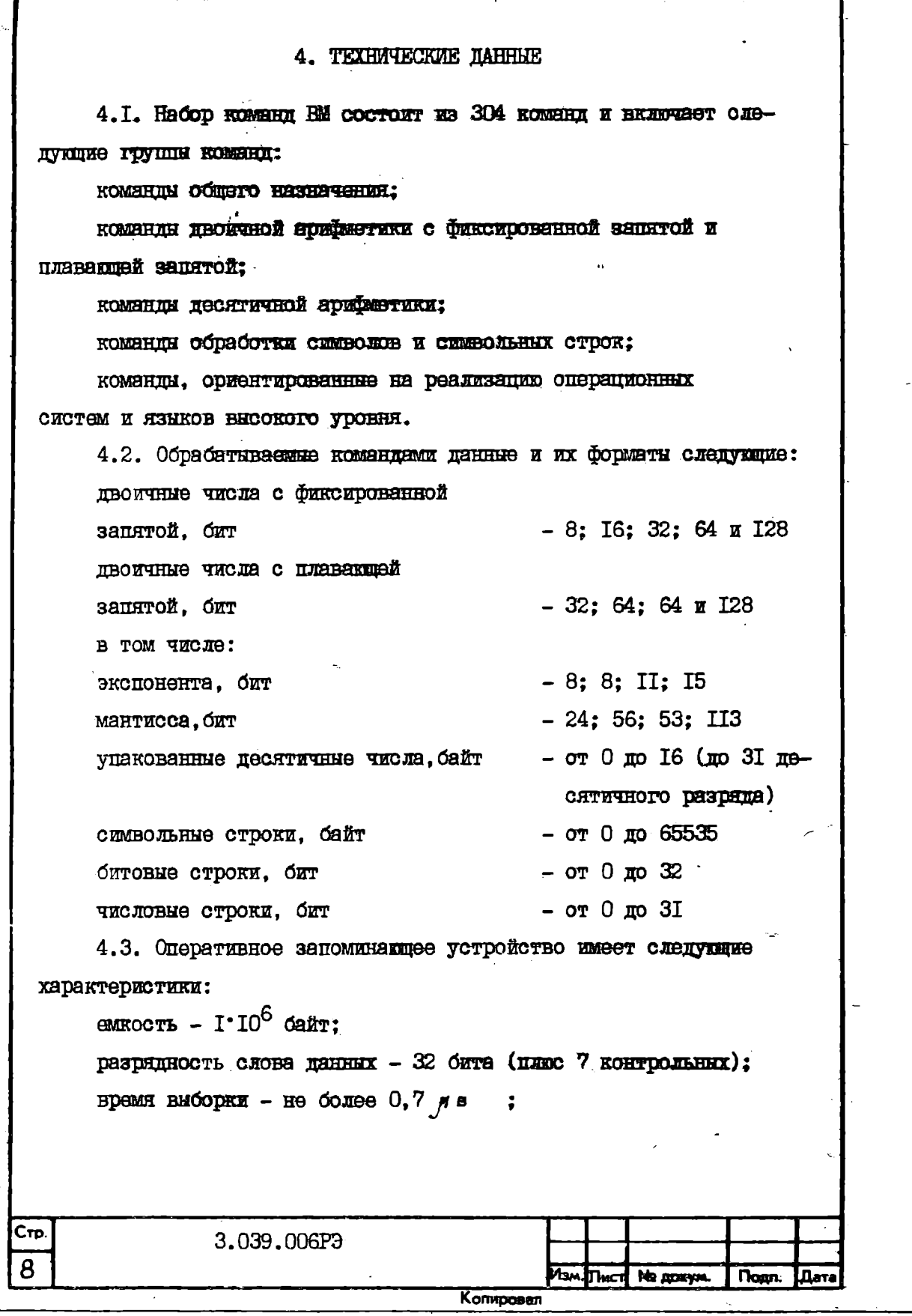

<sup>0.26-01</sup> FOCT 2.104-68

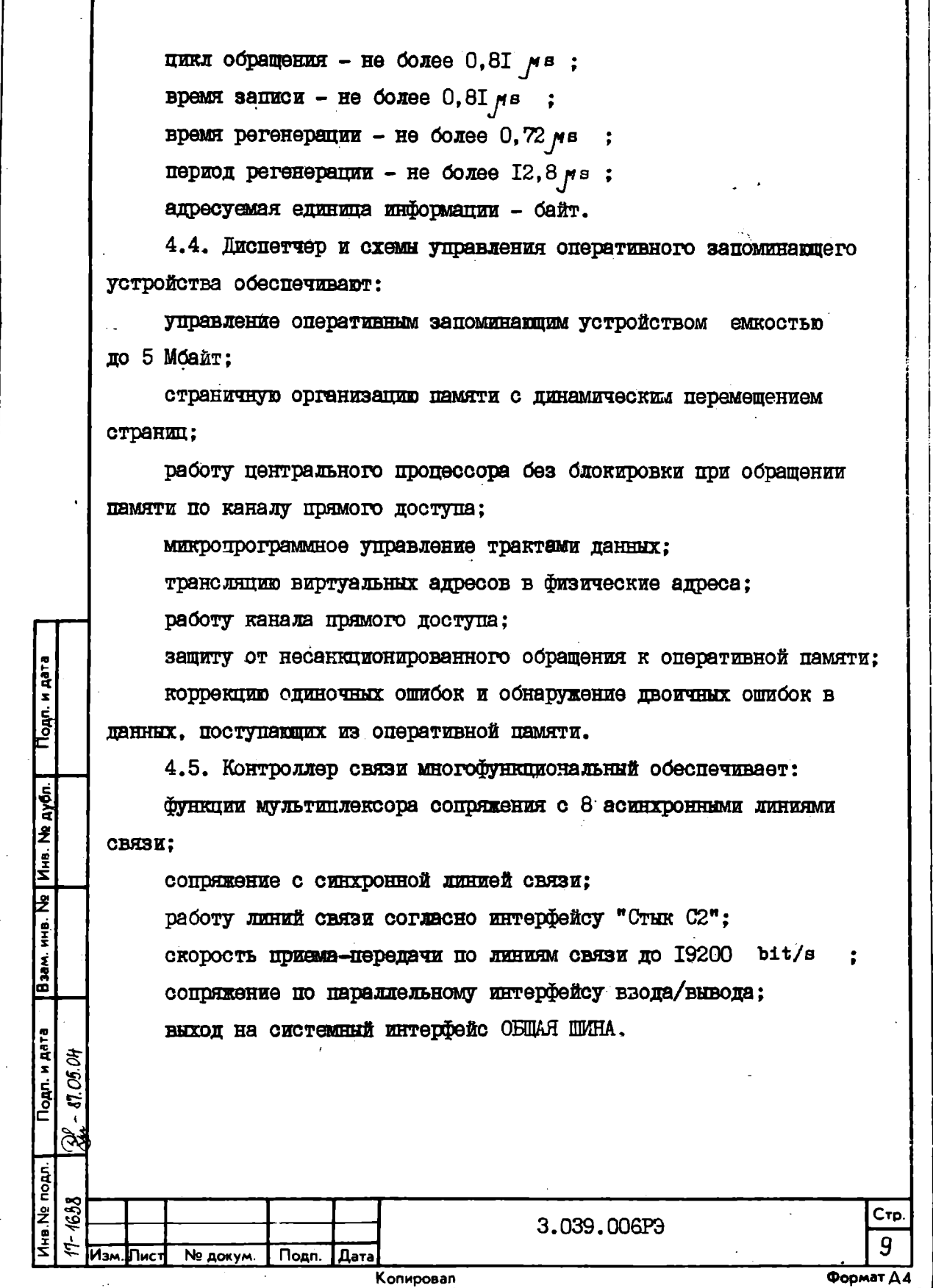

4.6. Система поерываний солешкит:

I5 уровней программно-генерируемых прерываний:

16 уровней аппаратных прерываний.

4.7. BM CONGUART:

программно-управляемый таймер интервалов с дискретностью счета - І  $\#$ ;

часы времени гола.

4.8. Питание ВМ произволится от олнобезной сети переменного тока напояжением 220 V с отклонениями от минус I6 по I0 % от номинального значения напряжения при частоте (50 $\pm$  I) Hz.

Потребляемая мошность - не более 2 kVA

4.9. Среднее время восстановления ВМ - не более 30 min

4.10. Коэффициент технического использования ВМ - не менее  $0.98.$ 

4.II. Занимаемая площадь ВМ - не более 3 m<sup>2</sup>.

4. 12. Критерием отказа является нарушение работоспособности. гриводящее к невыполнению или неверному выполнению теста или ДРУГИХ ПРОГРАММ. ВЫЗВАВШЕЕ НЕОбХОДИМОСТЬ ПРОВЕДЕНИЯ РЕМОНТА ИЛИ регудирования.

4.13. Сбоем является временное нарушение работоспособности технических средств.

В случае сбоя пля восстановления работоспособности не требуется проведения ремонта или регулирования. Для продолжения работы необходимо повторить запуск теста или других программ.

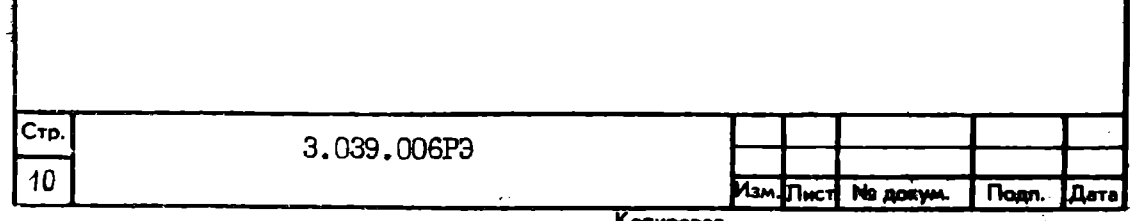

## 5. YKASAHWH MEP EESONACHOCTM

5.I. При работе с ВМ. устранении неисправностей, а также при проверке технического состояния и техническом обслуживании должны собладаться меры безопасности по I.700.013MM

5.2. Категорически запрещается открывать щиты кожуха блока питания, если входной кабель блока питания подключен к сети переменного тока. так как паже при выключенном переключателе инженерного пульта цепи блока питания находятся под высоким напряже-HMeM.

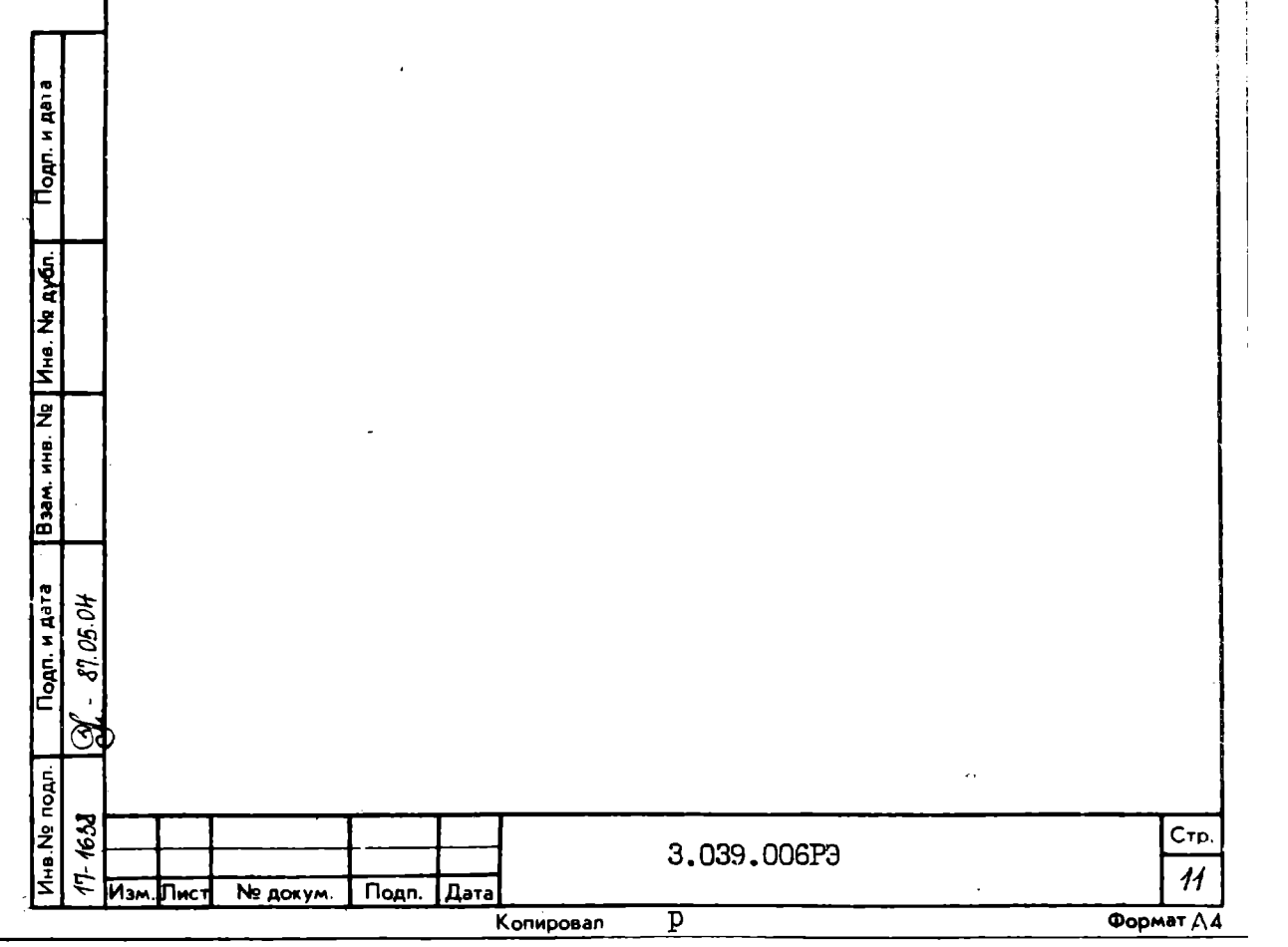

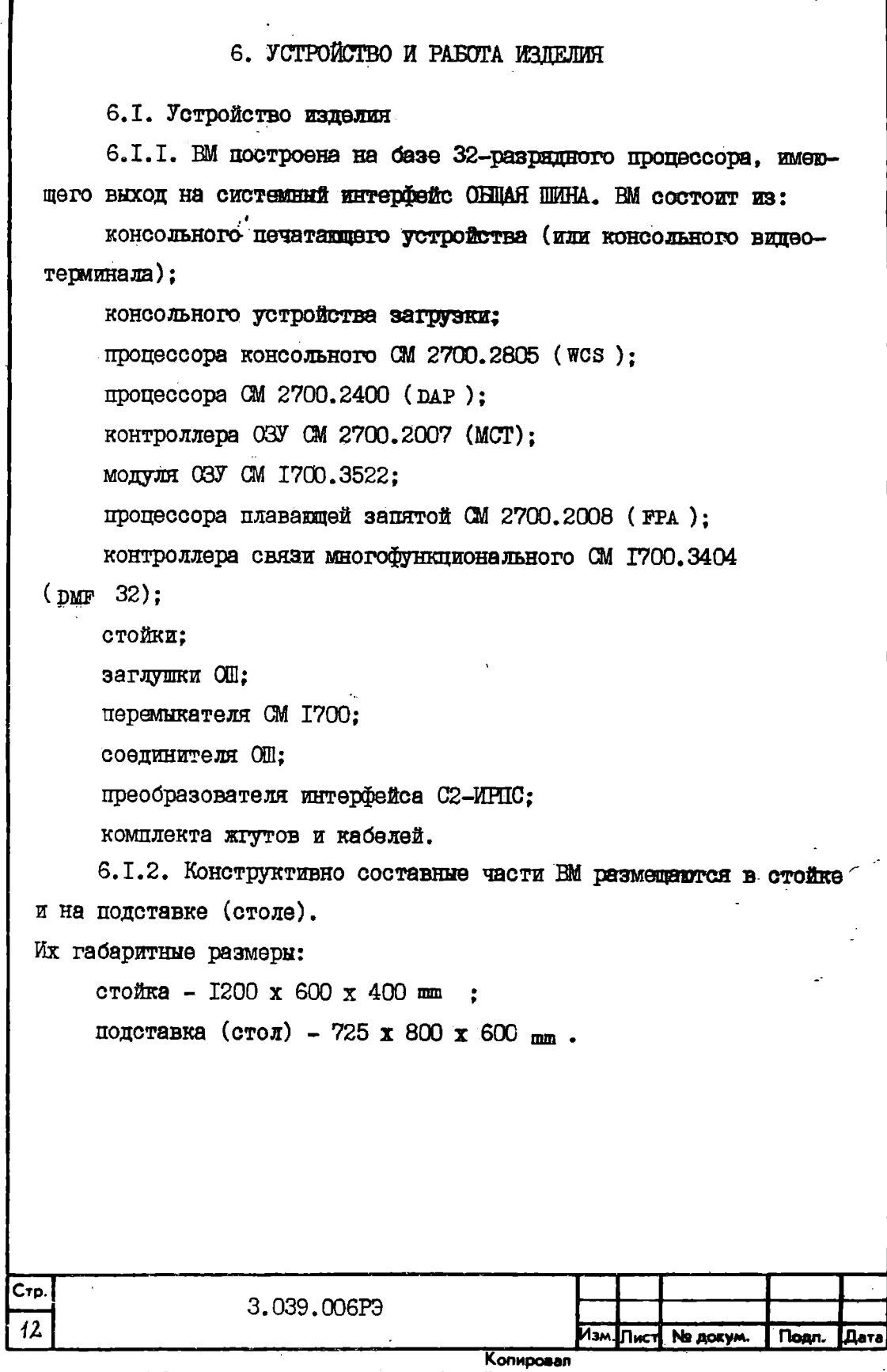

ſ

Консольное печатакиее устройство (или консольный випеотерминал) размешеется на поистанке (столе). Стол обеспечивает СНИЖЕНИЕ ИМПУЛЬСНЫХ ПОМЕХ. ПОСТУПЕННИХ ИЗ СЕТИ ПЕРЕМЕННОГО ТОКА. а также помех. издучаемых в сеть. при помощи сетевого фильтра 00-15. На выходе сетевого фильтов имеются разъемы, которые пред-НАЗНАЧЕНИ ЛЛЯ ПОЛКЛЮЧЕНИЯ ПИТАНИЯ ВНЕШНИХ VCTDOЙСТВ. DASM<del>ON</del>GHHHX на столе или рядом с ним.

Размешение составных частей ВМ в стойке показано на рис. I.

6.2. Работа изледия

6.2.I. Enor-creme BM показана на рис. 2.

Основным обрабативающим уалом ВМ является пентральный процесcop (III). Annaparypa III pasmemaerca ha rpex monymax: DAP, WCS,  $\pi$  MCT.

6.2.2. Консольный пропессор обеспечивает управление тремя асинхронными дуплексными интерфейсными диниями для подключения консольного печатающего устройства (или консольного видеотерминала), консольного устройства загрузки и модема. Главным элементом консольного процессора является 8-разрядный микропроцессор. а также I6 Кбайт оперативной памяти и 4 или 6 Кбайт постоянной памяти (базовая постоянная память соцержит 4 Коайт, а пополнительние 2 Коайт устанавливаются как часть пополнительной аппаратуры для удаленной диагностики). Консольный процессор является основным средством связи между оператором и системой; он выполняет пействия. задаваемые с помощью переключателей на панели управления и языка консольных команд, вводимых через консольное устройство. Он также сопрягает с системой консольное устройство загрузки, которое используется, главным образом для целей загрузки и диатностики. Консольный процессор управляется консольной программой. выполняемой микропропессором. Часть консольной программы резидентна

3,039,006P3

 $Cr<sub>D</sub>$ 

13

Формат Д

Ne докум.

Подп. Дата

Копировал

๎∏ист

**M<sub>3</sub>M** 

Тодл. и дата

**VIHB. NB AYON.** 

HHB. NR

Merg

Подл. и дата

Инв. Не подл **1633** 

E

8 ξ

Ø.

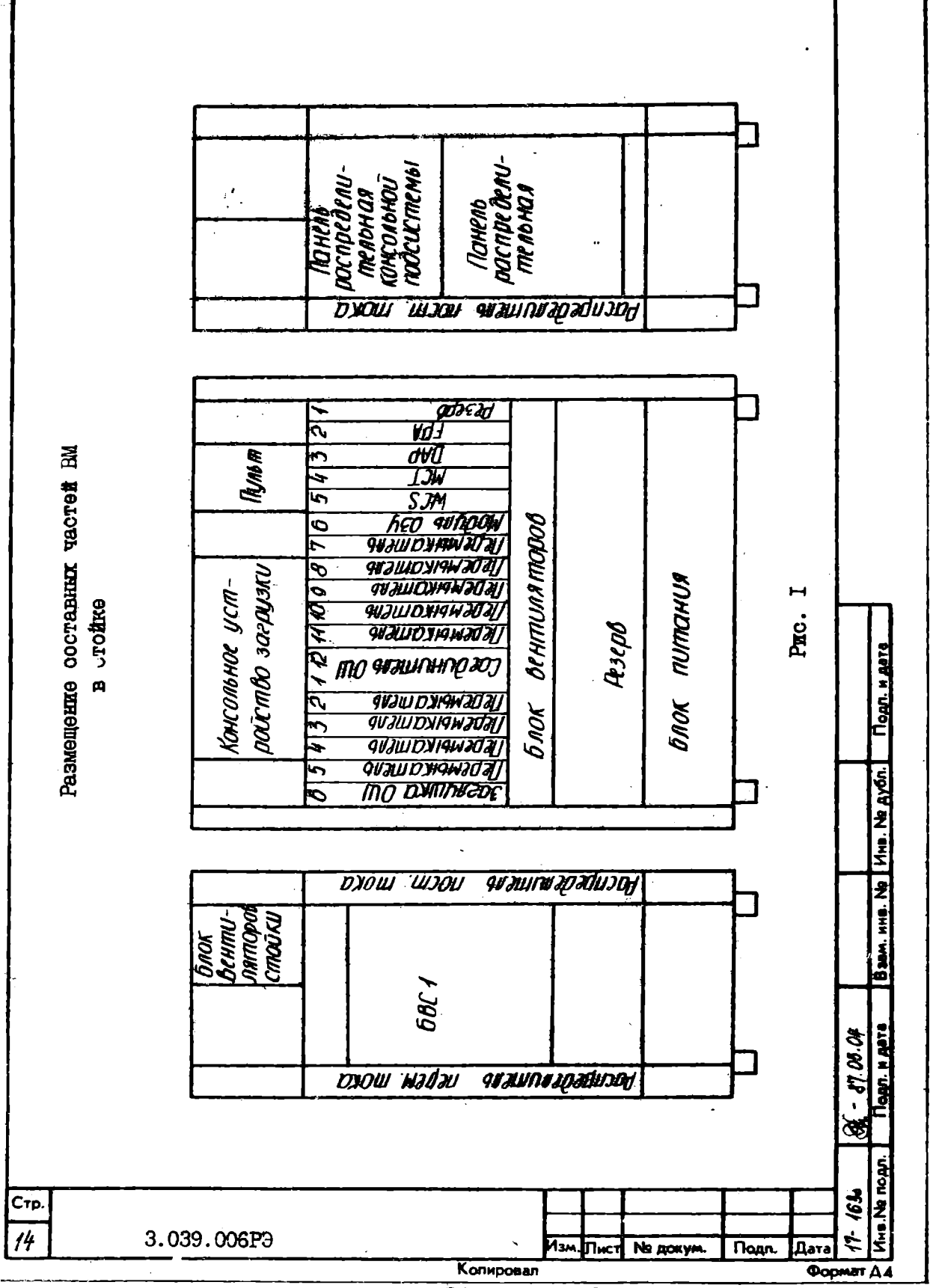

<sup>0.26-01</sup> FOCT 2.104-68

(в ПЗУ). а оставшаяся часть загружается в оперативную память консольного пропессора с консольного устройства загрузки во время операции начальной загрузки системы.

6.2.3. Пути панных Ш (солержатся на молуде DAP) выполняют арийметические и логические опервиим. необходимые пля реализации системы команд. Основным элементом путей пянных является 4-разрял-НАЯ МИКРОПРОЦЕССОРНАЯ СЕКЦИЯ KMISO4BCI. Восемь секций соединяются параллельно и образуют арифметико-логическое устройство шириной 32 разряда. Пути данных также содержат местную память 256 ячеек по 32 разряда, которая помимо общих регистров и архитектурно опреденных поивилегированных регистров процессора содержит некоторые рабочие регистры.

Пути панных и останшаяся аппаратура молуля DAP. используемая пля обработки инструкций и прерываний. управляется посредством вы-ПОЛНЕНИЯ МИКРОКОПА В МИКРОКОНТРОЛЛЕРЕ ШИ. МИКРОКОНТРОЛЛЕР СОСТОИТ из микросеквенсера на модуле DAP и оперативной управляющей памяти (на модуле wcs·), имеющей емкость I6 К 24-разрядных микрослов. Пополнительные 4 К микрослов управляющей памяти используются пля подпержки контроллера НМД и для обеспечения пользовательского микропрограммирования. Микрокол III загружается в оперативную управляющую память с консольного устройства загрузки во время начальной загрузки системы.

6.2.4. Схемы управления памятью и общей шины управляют передачей данных в/из модулей C3V по шине ARRAY и передачей данных в/из периферийных устройств по ОНЦЕЙ ШИНЕ. Передачи инициируются путями данных Щ под управлением микрокода, либо могут инициироваться устройствеми на ОБЩЕЙ ЩИНЕ при выполнении прямой передачи между устройством и основной памятыр.

3.039.006P3

Стр

15

**OODMAT**  $\Delta$ 

Φ.26-00 FOCT 2.104-68

№ докум.

**Noan.** 

Дата

Копировал

Подп. и дата

Взам. инв. № Инв. № дубл.

Подп. и дате 05.OH

Ина Не подп. **1631** 

 $\tilde{z}$ Ġ,

**Mam. THACT** 

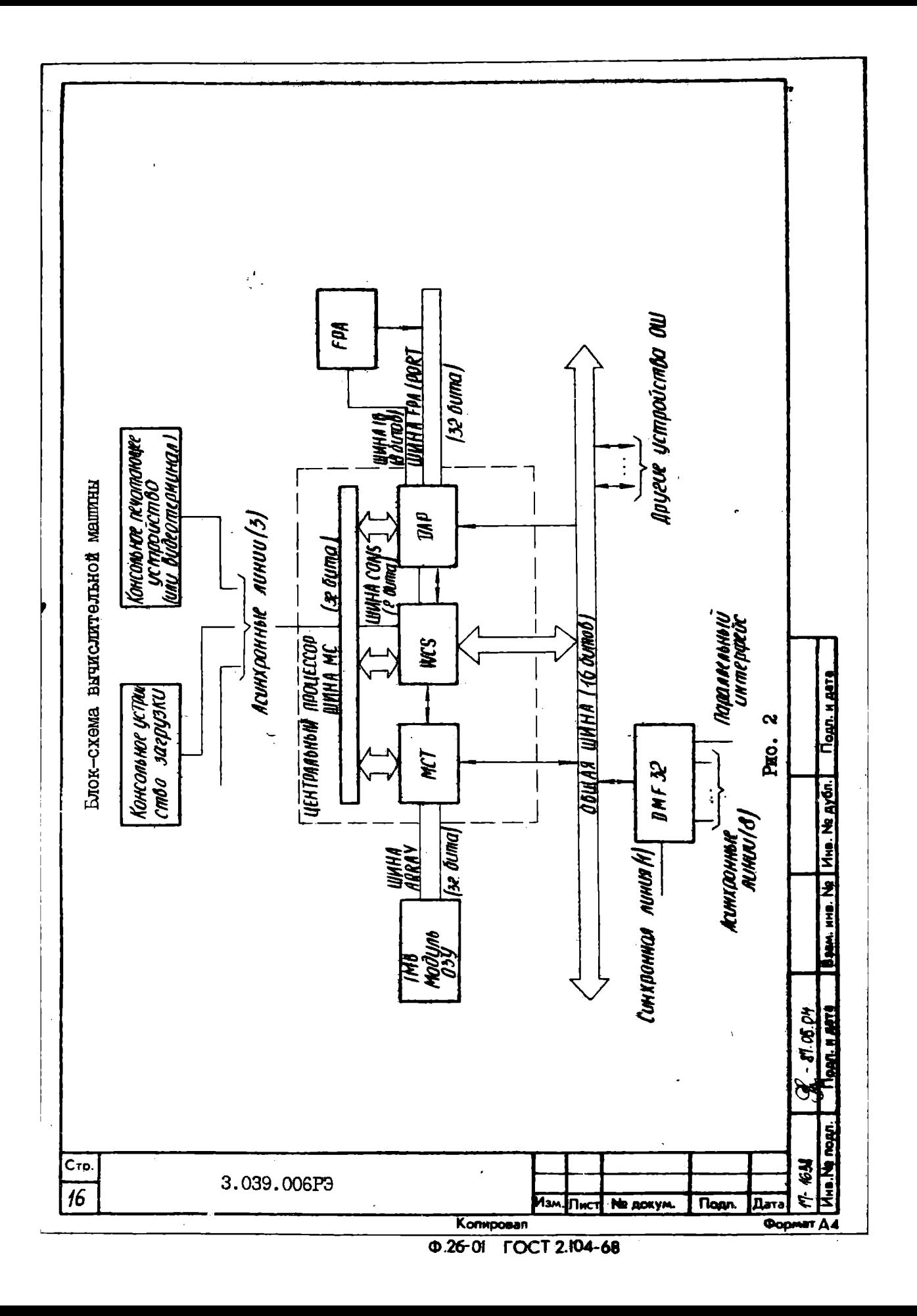

Логика управления памятью и ОБЩЕЙ ШИНОЙ содержит буфер транслянии пля преобразования виртуального апреса в физический. арбитр. ОБЩЕЙ ШИНЫ. СХЕМЫ ПЕРЕСТАНОВКИ И СДВИТА ДАННЫХ ПАМЯТИ И СВОЮ СОбственную управляющую память и микросеквенсер. Эти и пругие схемы (за исключением передатчиков данных на ОБЩУЮ ШИНУ и буберов. располагающихся на модуле WCS ) соцержатся на модуле МСТ. Связь между модулями MCT. WCS и DAP при обращениях к намяти и периферийным устройством осуществляются через внутреннюю для процессора шину управления памяти МС.

 $6.3.$  Модуль  $03$  V

Подп. и дата

Инв. № дубл.

Baam, HHB. No

Подп. и дата **05.04** 

 $\mathcal{L}$ 

6.3.I. Молуль OBY солержит I Мбайт и собран из элементов емкостью 64 Кбит. Модули ОЗУ подсоединяются к ШТ посредством шины ARRAY. Данные памяти, пересылаемые по шине ARRAY содержат 39 битов: одно 32-разрядное длинное слово (4 байта) данных и 7 разрядов соответствующего кола коррекции ошибки. Разрялы кола коррекции обеспечивают обнаружение и исправление всех одиночных ошибок при чтении длинного слова из памяти. Двойные ошибки обнаруживаются, но не исправляются. Схема обнаружения и коррекции ошибок является частью логики управления памяти и ОБЩЕЙ ШИНЫ на модуле МСТ.

6.4. Пропессор плавакшей запятой

6.4. І. Дополнительный модуль процессора плавающей запятой является независимым процессором. который работает параллельно с Ш для повышения скорости выполнения инструкций плавающей запятой. Основными обрабатывающими элементами, используемыми в FPA, являются 4-разрядные секции KMI804BCI. Когда FPA установлен в EM. то стандартный микрокод плавающей запятой не выполняется в III. Вместо этого для определенных инструкций Ш посылает операнды в FPA по шине FPA/PORT, а FPA затем выполняет арифметику с плавающей запятой с высокой скоростью, используя свою аппаратуру и собственный микрокод. Когда вычисления завершаются, результаты посылаются обратно

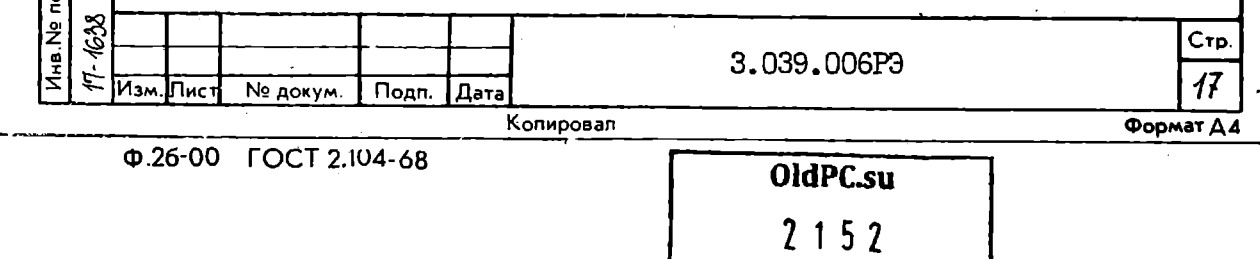

музей компьютеров

в ШІ по шине FPA/PORT. Шина IB связывает ШІ и FPA и служит пля пересники в FPA информации о коде операции.

5.5. Контроллер связи многофункциональный

6.5. Г. Контроллер связи многофункциональный подключается к ОБЩЕЙ ШИНЕ и содержит аппаратуру управления восьмью последовательными асинхронными линиями, одной последовательной синхронной линией и одним параллельным портом, который может работать либо как контроллер широкоформатной печати, либо как интерфейсный модуль общего назначения. Основным обрабатывающим элементов является 4-разрядная микропроцессорная секция KMI804BCI.

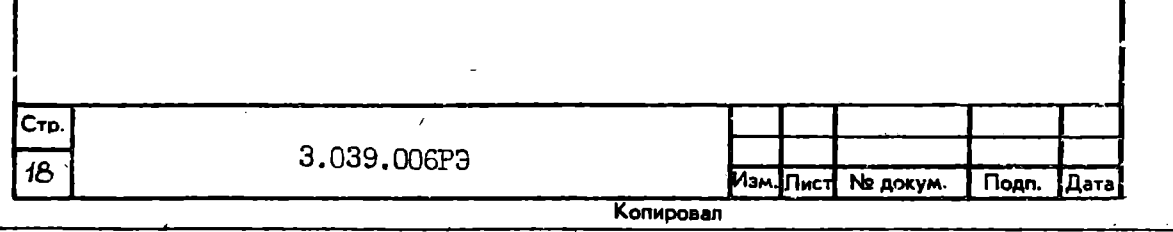

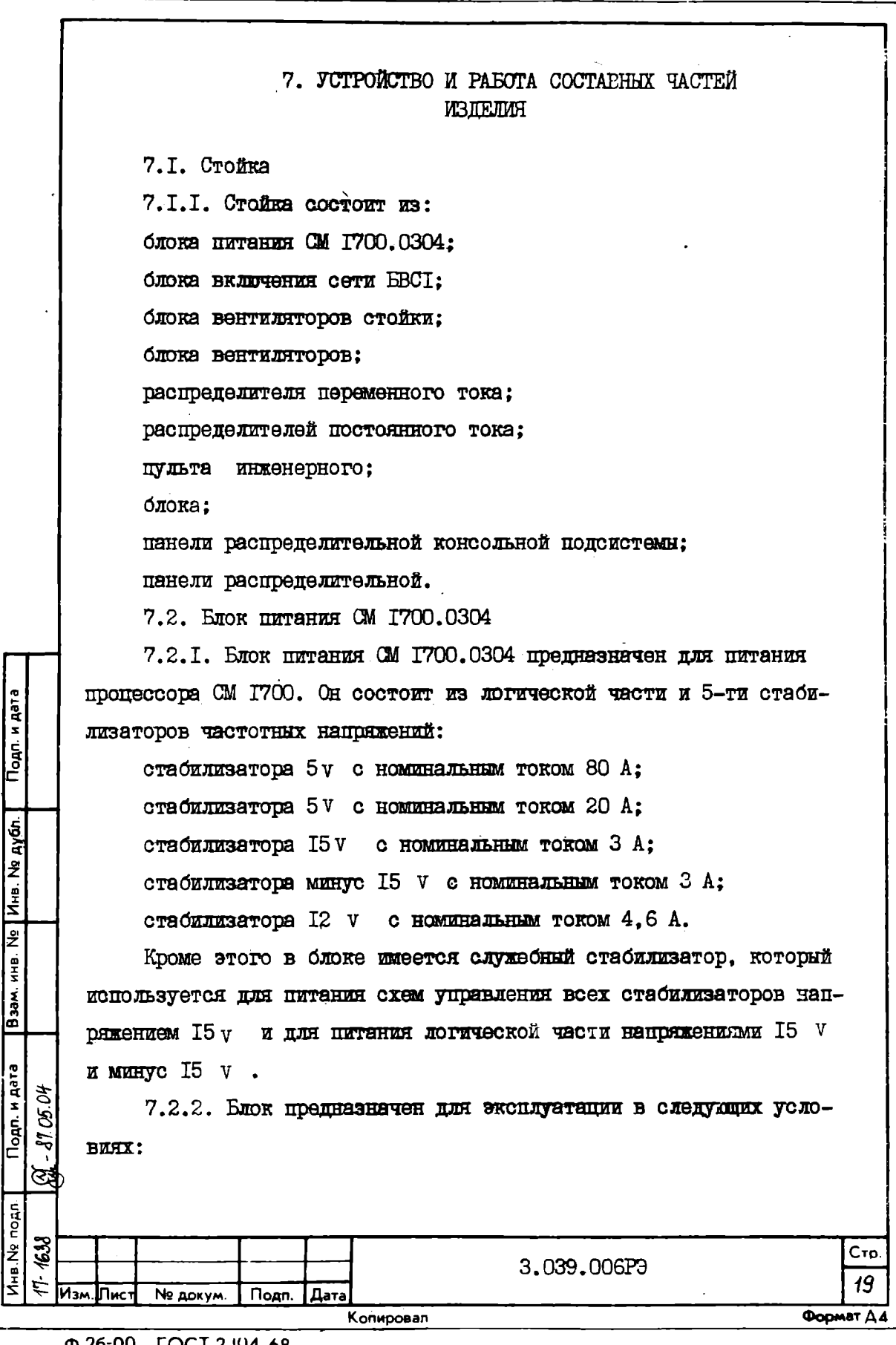

минимальная рабочая температура + 5 $^{0}$ С: максимальная рабочая температура + 55  $^0C$ : относительная влажность по 90 % при температуре + 30 °C: бараметрическое давление от 84 до 106.8 kPa (630-800 mm Hg ١.

7.2.3. Питание блока осуществляется от однойваной сети переменного тока, напряжением 220 v с коле баниями на + IO и минус 16 % от номинального значения напряжения при частоте  $(50 \pm I)$  Hz

7.2.4. MEHEMALLENG IDSHOLEN HESSHOCK DOPY ANDOBKE BOOK BUXOIHEKK напояжений не менее 5  $\%$ .

7.2.5. Все стабилизаторы имеют зашиты от перегрузок по току. от перенапряжений и коротких замыканий на выходе.

7.2.6. Функциональная схема блока показана на рис. 3.

7.2.7. Сетевое напряжение через фильтр поступает на выпрямитель, собранный по мостовой схеме с емкостным фильтром. Выпрямленное сетевое напряжение поступает на преобразователи напряжения всех стабилизаторов. которые собраны по олнотактной схеме. Стабилизация напряжения осуществляется с применением широтно-импульсной молуляции. Рабочая частота регулярующего элемента - 33 kHz Стабилизатор минус I5у /ЗА построен по принципу стабилизатора непрерывного действия с последовательным включением регулирующего транзистора и питается от отдельного выпрямителя преобразователя канала I5y/3 A. Блок содержит также вентилятор и плату контроля обдува, вырабатывающую сигнал AIR FLT на логическую часть и воспринимающую наружные сигналы AIR FLT.

7.2.8. Логическая часть предназначена для управления блоком питания (включения-выключения каналов) и выработки сигналов ACL. DCL, BOOT EN.

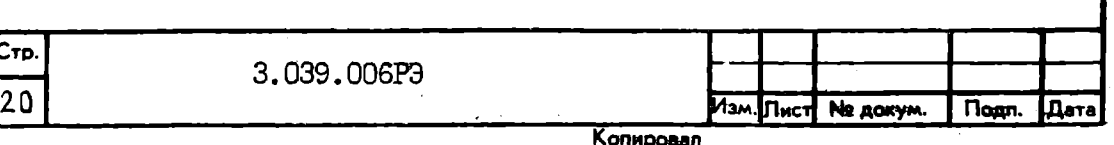

7.2.9. Логическая часть имеет три входных сигнала для управления блоком питания - PWR REQ, STRY, AIR FLT четыре выхода для управления каждым каналом блока питания (каналы I5V / 3 А и минус 15 / 3 А управляются одним выходом). Три выхода для выдачи сигналов на пропессор - ACL, DCL, BOOT EN и вход слежения за импульсным напряжение служебног преобразователя, пропорциональны напряжению сети.

7.2.10. В исходном состоянии (блок питания подключен к сети. все каналы блока питания выключены, работает только служебный стабилизатор, логический блок вырабатывает сигналы ACL, DCL, BOOTEN (низкий уровень).

 $-7.2.$ II. Для включения блока питания подается сигнал PWR REQ. Логическая часть вырабатывает сигналы включения всех каналов блока питания и сигналы ACL, DCL, BOOT EN снимается (высокий уровень).

 $7.2.12.$  При попаче сигнала STBY логическая часть вырабатывает сигнали включения каналов 5V /20A, I2V /4,6A и сигнали ACL, DCL

 $7.2.13$ . При подаче сигнала AIR FLT (сигнал PWR REQ подан). логическая часть выключает все каналы блока питания и вырабатывает сигнали ACL. DCL.BOOT EN. Повторное включение блока питания возможно после отключения сигнала PWR REQ.

7.2.14. Логическая часть вырабатывает сигналы ACL, DCL : при уменьшении напряжения сети до напряжения порядка 166 V ; при уменьшении стабилизированного напряжения любого канала.

7.2.15. Логический блок вырабатывает сигнал BOOT EN при уменьшении стабилизированного напряжения каналов 5V /20A или  $I2\pi/4,6A.$ 

7.3. Блок включения сети переменного тока БВСІ<br>1887 - 7.3.1. БВСІ предназначен для подключения следу́в<br>5. Середств ВК СМ Г700 к однофазной сети переменного ток  $\frac{1}{2}$  7.3.1. BBCI предназначен для подключения следующих технических средств ВК СМ Г700 к однофазной сети переменного тока напряжением  $\mathbb{P}_{\mathbf{c}}$  , where  $\mathbb{P}_{\mathbf{c}}$  is a subsequently defined by  $\mathbb{P}_{\mathbf{c}}$  , where  $\mathbb{P}_{\mathbf{c}}$  is a subsequently defined by  $\mathbb{P}_{\mathbf{c}}$ **®** $\ddot{\text{c}}$  220 у плюс 10 минус 15 % и частотой (50 <sup>±</sup> I) Bz :

 $\frac{2}{3}$   $\frac{3}{9}$   $\frac{1}{21}$   $\frac{1}{21}$   $\frac$ 

Копировал **Северова Форма Диминистра Северова Форма Диминистра Северова Северова Северова Северова Северова Се** 

 **х-** Изм. **Пис** N**b домум. Подп. Дата** 

Подп. и дата

Взам. инв. Ng | Инв. Ng дубл.

§ 0

**s**

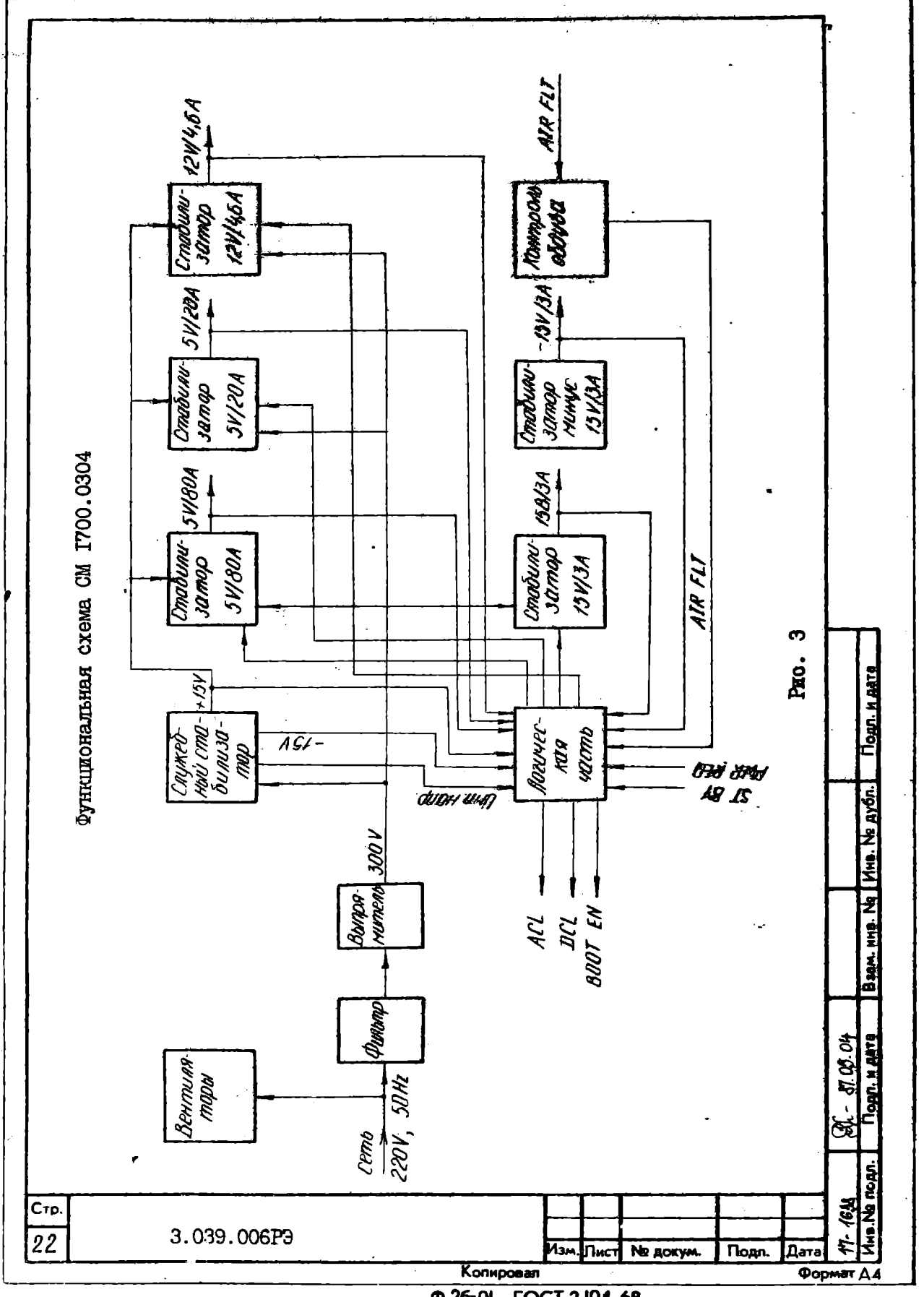

<sup>0.26-01</sup> FOCT 2.104-68

центрального пропессора (потребление тока от сети не более IO A по каналу "IIPOIIECCOP"):

четноех периберийных устройств (суммарное потребление тока по каналу "ПЕРИФЕРИЯ" не более 5 А).

7.3.2. БВСІ обеспечивает питание центрального процессора ВК СМ I7ОО независимо от положения трехпозинионного переключателя "МЕСТН" - "ВЫКЛ" - "ДИСТ" на корпусе блока и индикацию наличия напояжения сети в цепи питания центрального процессора с помощью неоновой лампы "СЕТЬ".

7.3.3. БВСІ обеспечивает различные режимы управления подключением периферийных устройств к сети переменного тока:

дистанционное подключение с консоли процессора при установке переключателя на корпусе блока в положение "ШИСТ":

местное подключение при установке переключателя на корпусе блока в положение "МЕСТН":

блокировку электропитания периферийных устройств при установке переключателя на корпусе блока в положение "ВЫКЛ".

7.3.4. БВСІ обеспечивает снижение уровня импульсных помех и радиопомех, поступающих из сети переменного тока, а также помех, излучаемых в сеть. при помоши общего сетевого фильтра ОФ-I5.

7.3.5. БВСІ обеспечивает дополнительное снижение уровня импульсных помех и радиопомех. поступающих из сети переменного тока в пепи питания пентрального процессора, а также помех, излучаемых процессором в сеть, при помощи отдельного фильтра ОФ-15, включенного в канал "IIPOIIECCOP".

7.3.6. БВСІ обеспечивает снижение уровня коммутационных помех в цепях питания центрального процессора и периферийных устройств с помощью варисторно-емкостных цепочек.

3.039.006P3

Стр

23

Формат Д.

Φ.26-00 FOCT 2.104-68

№ докум.

| Дата

Копировал

Подп.

Подп. и дата

Взам. инв. № Инв. № дубл.

Подп. и дата

Инв. Ne noan 1638

Ĕ

 $\mathcal{O}$ ξ,

 $\mathcal{A}$ 

wr

Пис

7.3.7. БЕСІ обеспечивает управление иистаниионным включением БВС2. Для этой цепи предназначен разъем "УПР".

7.3.8. Листаниконное включение БВСІ обеспечивается путем полачи напряжения I5 V на контакты A2. БЗ тазъема "ШИСТ ВКЛ".

7.4. Блок вентиляторов стойки

7.4. I. Блок вентиляторов стойки обеспечивает рабочую темпера-TVDV OKDVEGENICIO BOSNVKA B CTOÄKG K COCTONT WE TDEX BOHTMATTODOB. вставки плавкой и разъема "220V " для подключения напряжения питания 220 v от сети переменного тока.

7.5. Блок вентиляторов

Cтp.

 $24$ 

7.5.1. Блок вентиляторов обеспечивает рабочую температуру в электронном блоке стойки и состоит из шести вентиляторов, трах печатных плат схем контроля за работой вентиляторов. Вставки плавкой, разъема "220v " для подключения напряжения дитания 220 V от сети переменного тока и разъема "БРАСЛЕТ" для подключения антистатического браслета оператора.

7.5.2. При выходе из строя одного из вентиляторов и прекращении потока воздуха от него, срабатные от схема контроля и вндает на блок питания ситнал AIR FLT . КОТОРЫЙ В СВОЮ ОЧЕРЕДЬ выключает все каналы блока питания.

7.5.3. Конструктивно схема контроля за работой вентилиторов расположена на плате размерами (135 х 35) по и расположена на блоке из двух вентиляторов ВН-2. Соединение между платами блоков вентиляторов последовательное с помощью кабеля. Соединение между платой схемы контроля и логическим блоком с помощью кабеля. На плате, установленной на последнем блоке вентиляторов устанавливается заглушка.

7.5.4. Схемы контроля за работой вентилиторов состоят из двух датчиков обдува, каждый из которых имеет косвенный нагрев и облувается воздухом.

3.039.006P9

0.26-01 FOCT 2.104-68

Копировал

Пист Na докум.

**Thome** 

7.5.5. Датчик обдува построен на основе микросхомы KIOI9EMI (температурный датчик). Подогреваемой резистором.

7.5.6. Напряжение на выходе обдуваемого датчика сравнивается на компараторе с опорным напряжением, в пепи которого используется температурный датчик KIOI9EMI. При прекращении обдува, напряжение на датчике обдува растет и. при сравнении с опорным напряжением срабатывает компаратор. вылающий сигнал AIR FLT.

7.5.7. Плата контроля обдува вентиляторов блока питания и платн обдува блока вентиляторов соединены цараллельно при помощи кабелей.

7.6. Распределитель переменного тока

7.6. І. Распределитель предназначен для распределения питания от сети переменного тока 220 V к блокам вентиляторов стойки и состоит из трех разъемов.

7.7. Распределители постоянного тока

7.7. І. Распределитель постоянного тока, расположенный с правой стороны стойки, предназначен для распределения постоянных напряжений от блока питания к плате объединительной центральной части. Распределитель постоянного тока, расположенный с левой стороны стойки. предназначен для распределения постоянных напряжений от блока питания стойки к плате объединительной расширения системы и панели распределительной. Оба распределителя обеспечивают незначительный импеданс высокочастотному току нагрузки.

7.8. Пульт инженерный

Подп. и дата

Взам. ина. No | Ина. No дубл.

Подп. и дата ぎ

Лна № подл. 1608

Ś ಕ್

 $\mathscr{B}$ 

**Ham.** THICT

7.8. І. Пульт инженерный предназначен для управления включением питания, загрузкой системы, режимом работы консольной подсистемы. а также для индикации состояния процессора.

Пульт инженерный реализован как блок элементов (E3). На этом БЭ расположены 3 светодиода, два микропереключателя типа

CTO.

25

Формат Ди

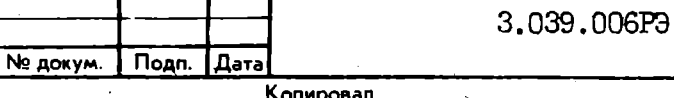

П2К, отин пороротный переключатель ПГ43-30.

7.8.2. Подробное описание всех положений органов управления. и инликании и их функций приведено в документации на программное обеспечение Обназе-ОГ 32 ОГ "Операционная система МОС ВП. Подсиотема системного программиста. Установка и запуск компонент системы. Руководство системного программиста".

На БЭ расположены 2 десятиконтактных разъема типа ОНП. Через олин разъем пульт инженерный посредством плоского кабеля. второй конец которого заканчивается колодками. запаянными в плату объелинительную процессора. соединен с консольным процессором.

Через второй разъем - тоже при помоши плоского кабеля - с блоком питания СМ 1700.0304.

Поворотом переключателя ШТ-43 на 2 положения вправо. включаются все каналы источника питания и центральный процессор получает требуемые уровни напряжения.

7.9. Блок

7.9.I. Блок состоит из:

платы объединительной центральной части.

платы объединительной расширения системы.

7.9.2. Плата объединительная предназначена для установки:

процессора плавающей запятой (место 2):

процессора (место 3):

контроллера ОЗУ (место 4):

процессора консольного (место 5):

модуля ОЗУ (место 6):

перемыкателей (место с 7 по 10):

контроллера связи многофункционального (место II).

7.9.3. Плата соединительная расширения системы предназначена для установки контроллеров внешних устройств при расширении сис-

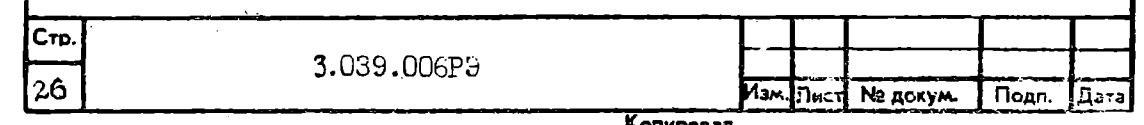

темы. а при отсутствии контроллеров устанавливаются перемыкатели  $(MeCTA C 2 TQ 5)$ .

На место 6 устанавливается заглушка ОШ или кабель общей шины при расширении системы.

Обе плати объединяются соединителем ОШ (места 72 и I соответст- $P$   $\alpha$   $\beta$ 

7.10. Панель распределительная консольной подсистемы

7. ПО. І. Панель распределительная предназначена для подключения нериферии к консольному процессору.

7.10.2. Панель реализована как блок элементов (БЭ). На фальшпанели расположены разъемы типа РПІБ (розетки) пля попключения консольного терминала, устройства загрузки и молема. Через разъем типа ОНП (видку), расположенном на этом БЭ, панель связана посредством 24-х проводного плоского кабеля с консольным процессором. От этого разъема через плату панели распределительной разведены печатные проводники, оканчивающиеся отверстиями для навесного монтажа, посредством которого и осуществляется связь между разъемом ОНП и разъемами РПІБ.

7.II. Панель распределительная

7.II.I. Панель распределительная предназначена для подключения периферии к контроллеру связи многофункциональному. Описание панели распределительной дано в 3.055.431РЭ "Контроллер связи многофункциональный СМ 1700.4304. Руководство по эксплуатации".

7.I2. Заглушка ОШ

Подп. и дата

Взам. инв. № Инв. № дубл.

Подп. и дата

Ина. Не подл. 1638

**MEN** Ҧҝ

天

7.12.1. Заглушка общей шины (ОШ) предназначена для согласования линий системного интерфейса ОБЩАЯ ШИНА.

7.12.2. Загдушка ОШ представляет собой модуль на плате печатной, размером 4II х 237,5 mm с тремя разъемами-соединителями X2, X3, X4 типа CHI59-64 (для подключения к блоку вычислительной машины  $CM 2700$ .

3.039.006P9.

Стр.

27

Формат  $\Delta$ 

Ф.26-00 ГОСТ 2.104-68-

№ докум.

Подп.

 $\mathbf{L}\mathbf{a}\mathbf{r}$ a

Копировал

7.12.3. Заглушка ОШ ставится на бизическом конце ОШ.

7.12.4. На плате для согласования сигналов ОШ установлены четное набора резисторов HPI-3-I-I78/383 $\alpha$ . пва резистора  $MIT-0.25-30I.2$  . mea kohiehoaropa KIO-I7-I6-H50-I000 nF. Takke установлены интегральные микросхемы пля бормирования сигнала BUS SACK . Ситнал BUS SACK бормируется, если хотя бы одна из JUHNA BUS BG4IN, BUS BG5IN, BUS BG6IN, BUS BG7IN  $\overline{M}$ является активной (высокий уровень сигнала). RUS NPATN

7.13. Преобразователь интерфейса С2-ИРПС

7. I3. I. Преобразователь интерфейса C2-ИРПС предназначен для сопряжения ВК СМ Г700 с удаленными терминалами по интерфейсу WPIIC.

7.13.2. Преобразователь состоит из приемника информационных сигналов стыка C2 (ГОСТ I8I45-8I), соединенного с активным перепатчиком сигналов интерфейса ИРПС, и пассивного приемника сигналов интерфейса ИРПС, соединенного с передатчиком информационных сигналов стыка С2.

7.13.3. Напряжения питания преобразователя интерфейса С2-ИРПС  $5v = 0.25v$  :  $15v = 0.75v$  :  $\pi$  mahye  $15v = 0.75v$ .

7.13.4. Приемник и передатчик сигналов интерфейса ИРПС позволяет осуществлять асинхронную передачу постоянным током 20 m A (20 m A токовая петля) по 4-проводной физической линии связи.

7.13.5. Информационная пропускная способность преобразователя составляет I9200 bit/s . Длина линии связи зависит от установленной скорости обмена. Для линии связи рекомендуется применять кабель TTO.5. Набор скоростей и допустимые расстояния приведены в табл. 7.1.

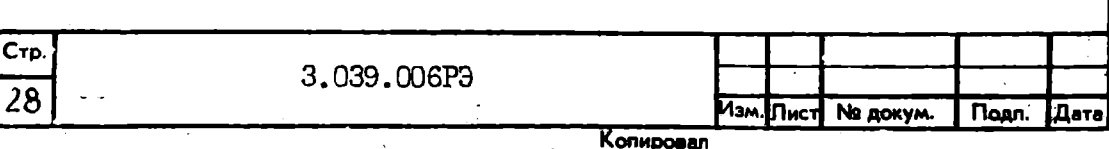

Таблица 7.1

Скорость обмена и попустимые расстояния

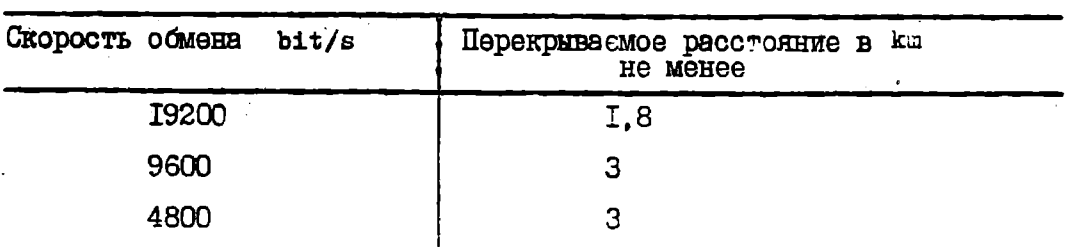

Примечание. Данные, приведенные в табл. 7. I. гарантируются при УСЛОВИИ, ЧТО ПОИСМНИК И ПЕРЕПАТЧИК СИГНАЛОВ ИРПС удаленного терминала также обеспечивает прием и цередачу данных на скорости и расстояния. указанные в табл. 7. І. а активное сопротивление передающей линии связи не превышает 750 я

 $7.13.6$ . Схема электрическая преобразователя интерфейса C2-ИН $\odot$ показана на рис. 4.

7.13.7. Питание и информационные сигналы стыка С2 поступают в преобразователь из ВК СМ 1700 через разъем РПІ5-І5ША. Наименование и назначение пепей привелено в табл. 7.2.

7.13.8. Каскад преобразователя  $R2, V2, V5$ , работакший в ключевом режиме, управляется сигналом передатчика стыка С2 ВК СМ 1700 и управляет в свою очередь передатчиком сигналов ИРПС R 5, R6, V 3, V 7, R8.

7. I3.9. Транзистор V 7 передатчика сигналов ИРПС работает в режиме стабилизании тока нагрузки и обеспечивает токовую амплитуду сигнала в линии передачи данных I5-25 mA при изменении активного сопротивления линии передачи данных от 0 до 750 я.

7.13.10. Приемник сигналов ИРПС собран из элементов VI.  $\nabla 4$ . V6. DI. RI. R3. R4. R7: причем оптопара диодная V 4 осуществляет прием сигналов ИНИС из линии связи и обеспечивает гальваническую развязку линии связи и ВК СМ 1700.

№ докум.

Подп.

Дата

Копировал

Пист

Подп. и дата

Взам. ина. № | Ина. № дубр.

Подп. и дата 05.04

Лна. Ne подл. 1638

स

ষ্ঠ

3.039.006P3

Стр. 29

Формат Д.4

| Taónmina 7.2                             | Назначение   | электрически соединена с кор-<br>пусом преобразователя<br>$I$ ems $I$ | В этой цепи в преобразователь посту-<br>пают сигналы стыка С2 из ВК СМ Г700 | В этой цепи из преобразователя пос-<br>тупают в ВК СМ I700 информационные<br>ситналы стыка С2 | Провод устанавливает общий потенциал<br>между преобразователем и ВК СМ 1700 | приемника сигналов ИНО и передатчика<br>Обеспечивает питание передатчика и<br>ситналов стыка С2 | Обеспечивает питание приемника сиг-<br>налов ИРІС | Обеспечивается питание передатчика<br>ситналов стыка С2            |              |      |
|------------------------------------------|--------------|-----------------------------------------------------------------------|-----------------------------------------------------------------------------|-----------------------------------------------------------------------------------------------|-----------------------------------------------------------------------------|-------------------------------------------------------------------------------------------------|---------------------------------------------------|--------------------------------------------------------------------|--------------|------|
| Перечень выводов преобразователя С2-ИРПС | Направление  |                                                                       | or BK CM I700                                                               | BK CM I700<br>×                                                                               |                                                                             | or BK CM I700                                                                                   | <b>OT BK CM I700</b>                              | OT BK CM I700                                                      |              |      |
|                                          | Наименование | Заземление                                                            | Передаваемне<br>данные                                                      | Принимаемие<br>данные                                                                         | <b>Odquait</b>                                                              | питания минус<br>ряжение<br><b>I5v</b><br>Ham                                                   | 57<br>Напряжение<br>питания +                     | $\theta$ and $\theta$ + $\theta$ + $\theta$<br>Напряжение<br>IIATE |              |      |
|                                          | Обозначение  |                                                                       | ЩОЗ                                                                         | ЩD4                                                                                           | <b>IIIO2</b>                                                                | I5v                                                                                             | <u>ဟ</u><br>$\ddot{}$                             | I5V                                                                |              |      |
|                                          | Контакт      | Н                                                                     | $\boldsymbol{\alpha}$                                                       | က                                                                                             | r                                                                           | $\infty$                                                                                        | 겈                                                 | 15                                                                 |              |      |
| $C_{TD}$<br>30                           |              |                                                                       | 3.039.006P3                                                                 |                                                                                               |                                                                             | Изм. Пист<br>Konxponen                                                                          |                                                   | No <b>докум.</b>                                                   | <b>Подп.</b> | Дата |

**0.26-01 FOCT 2.104-68** 

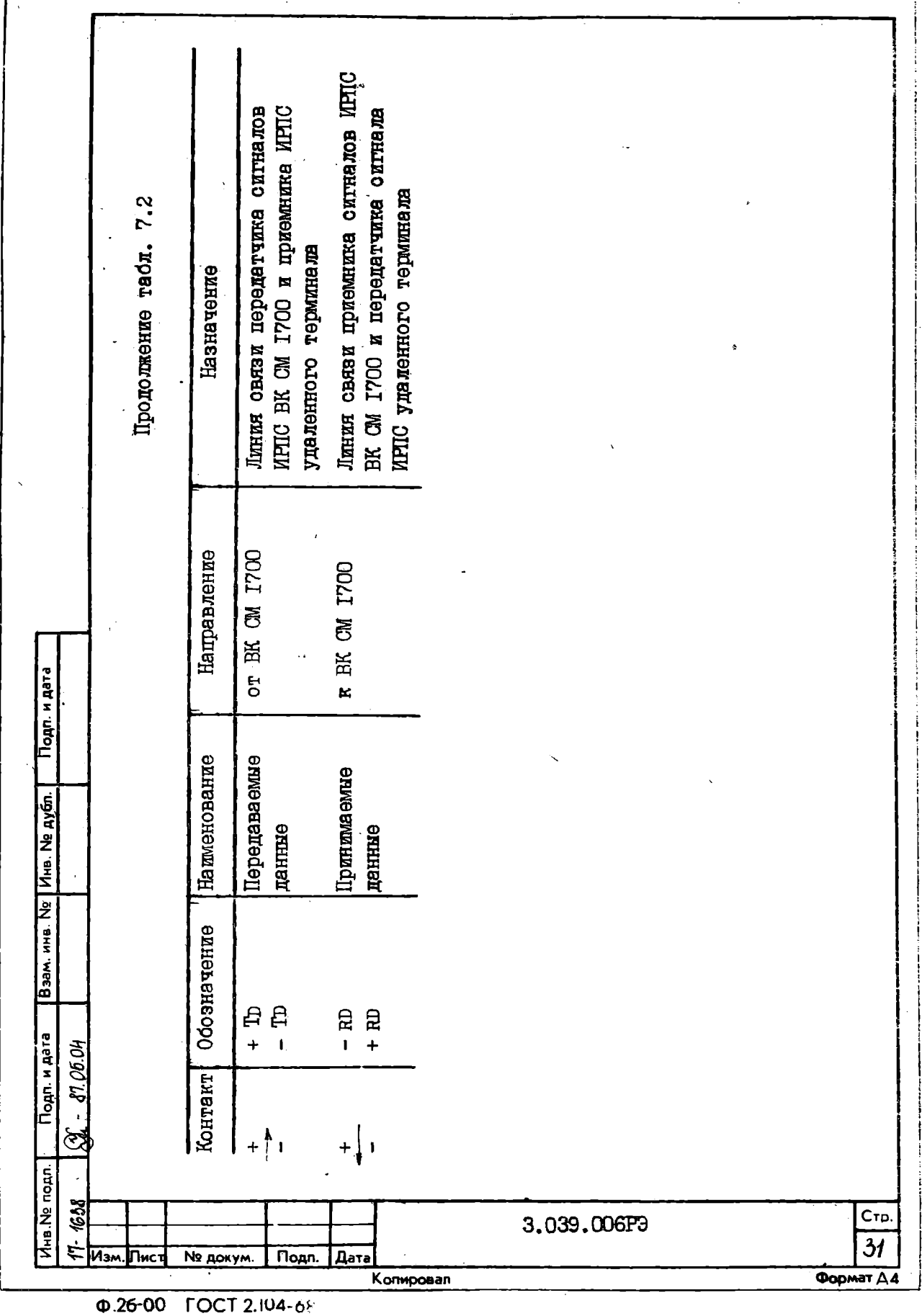

r

7.13.II. Передатчик сигналов стыка С2 состоит из элементов V8. V9. D2. R9.

7.13.12. Конденсаторы СІ. С2. С3 являются фильтоующими элементами напряжения питания преобразователя.

7.13.13. Подключение удаленного терминала к ВК СМ 1700 произволится при помощи 4-проволной физической линии связи. полключаемой со стороны ВК СМ 1700 к преобразователю интерфейса С2-ИРПС поппайкой к выводам на печатной плате 2 преобразователей. обозначенных знаками  $\frac{1}{1}$   $\frac{1}{1}$ удаленного терминала линия связи должна быть подключена к интер-Фейсным выводам ИРПС с активным передатчиком и пассивным прием-HZKOM.

7.13.14. Подключение линии связи к преобразователю интерфейса С2 ИРИС производить согласно рис. 5 в следующей последовательности:

снять крышку 2:

к плате 2 подпаять линию связи:

прикрепить к корпусу преобразователя провода линии связи: закрыть преобразователь крышкой 2.

7.13.15. Вилку I преобразователя C2-ИРПС установить в гнезпо PHI5-15 панели распределительной ВК СМ Г700. и закрепить на этой панели корпус преобразователя винтами 3.

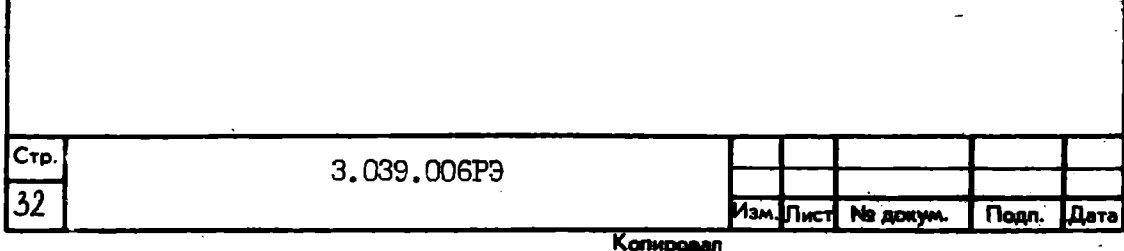

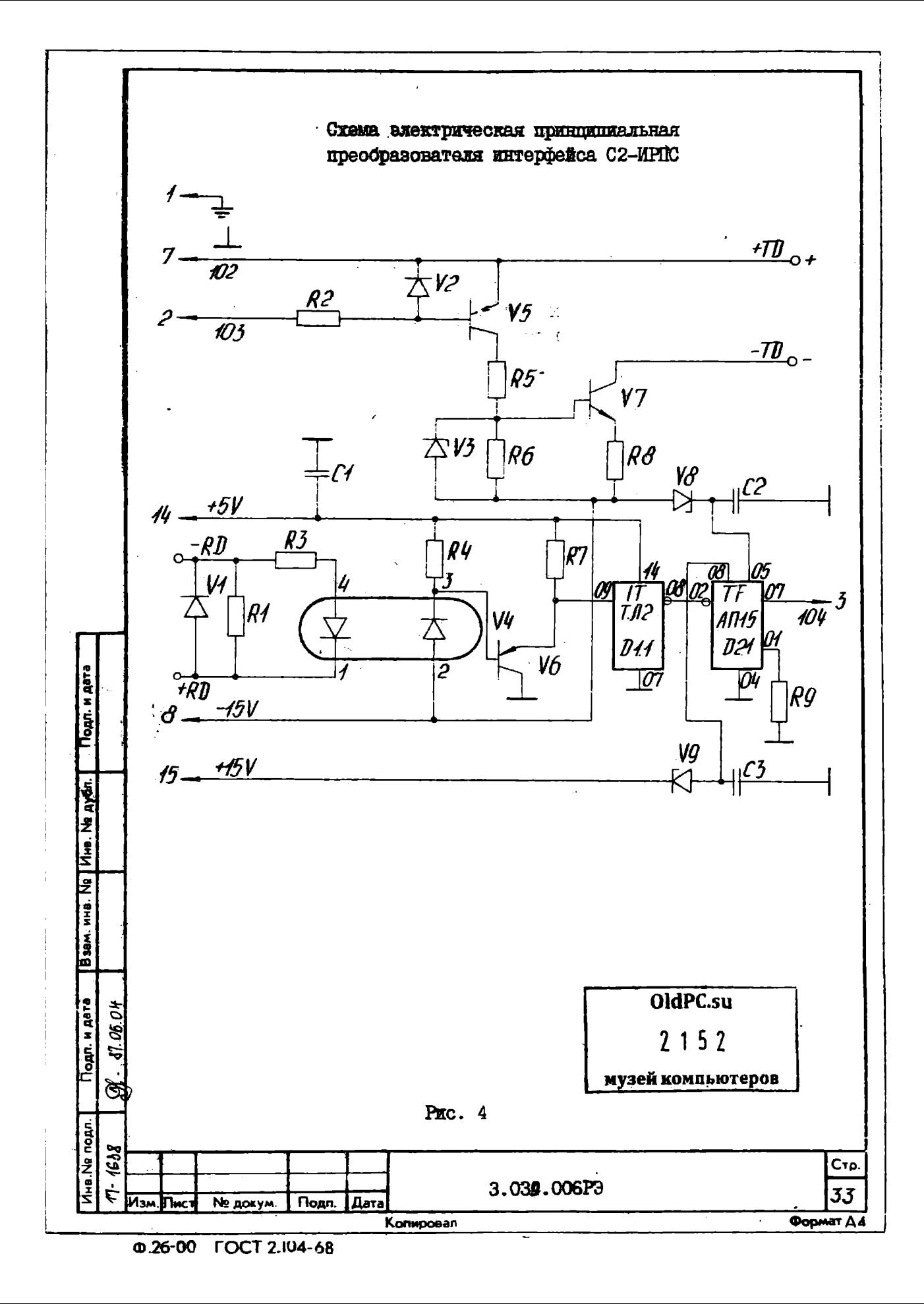

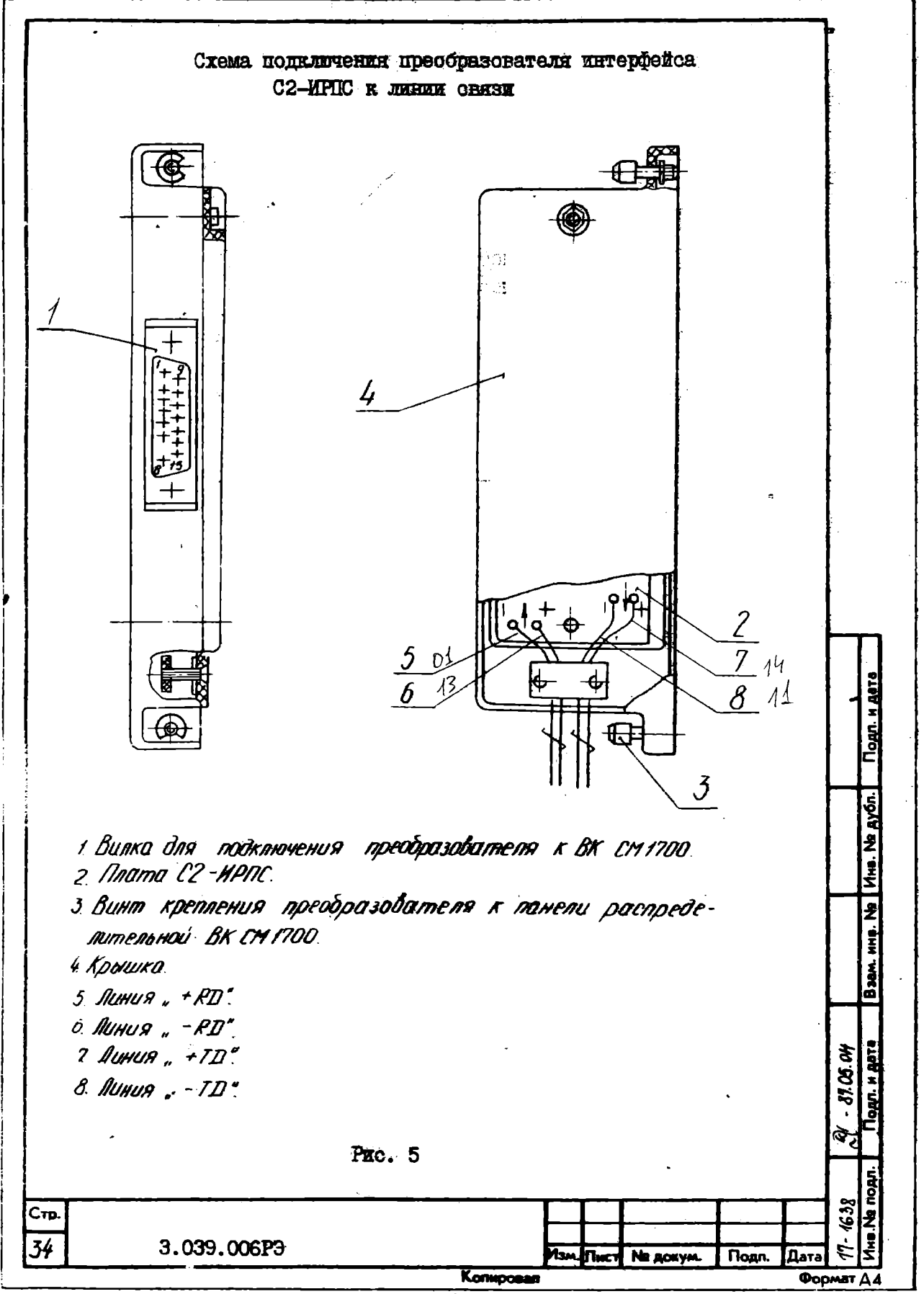

**@26-01 FOCT 2.104-66** 

8. ПОЛГОТОВКА К РАБОТЕ

8. I. Попготовка ВМ к работе

8.I.I. Монтаж ВМ производить на месте применения согласно I.700.0T3MM.

8.I.2. Подготовка ВМ к работе заключается в подготовке к работе устройств и ВМ в пелом.

8. І.З. Действия персонала по подготовке устройств к работе описаны в руководствах по эксплуатации соответствующих устройств.

 $8.2.$  BEJIOTEHTE BM

8.2. Г. Полать сетевое напряжение от силового щита на ВМ. При этом должна гореть лампочка "СЕТЬ" на блоке БВСІ и на вхол устройств поступить напряжение.

8.2.2. Включить питание консольного печатающего устройства (или видеотерминала), и проверить работу устройства автономно согласно руководству по эксплуатации этого устройства.

8.2.3. Подготовить устройство для работы в составе ЕМ.

8.2.4. Установить на пульте инженерном ВМ ключ в положение ВКЛ. При этом индикатор "ШИТ" на инженерном цульте сигнализирует о подаче постоянных напряжений на агрегатные молули ВМ.

8.2.5. Проверить работу ВМ микродиагностическими тестами согласно разделу 9 настоящего руководства.

8.3. Выключение ВМ

Подп. и дата

Инв. № дубл.

Baam, HHB, No

Подп. и дата

Ина № подл. 1638

81.05.04

Ź

É.

**M<sub>3M</sub>** Љис

8.3.1. Выключить питание консольного печатающего устройства (или видеотерминала).

3.039.006P<sub>3</sub>

 $Cr<sub>D</sub>$ 

35

Формат ДА

8.3.2. Перевести ключ на инженерном пульте ВМ в положение **BHKN.** 

8.3.3. Отключить сетевое напряжение.

Φ.26-00 FOCT 2.104-68

№ докум.

Подп.

| Дата

Копировал

9. ПОРЯДОК РАБОТЫ

9. I. Перел пействиями оператора ЕМ полжна быть полготовлена к работе согласно разлелу 8 настоящего руковолства.

9.2. Пля загрузки и запуска в работу микропиатностических тестов выполнить следующие операции:

установить носитель с микропиатностикой на консольное устройство загрузки:

повернуть переключатель инженерного пульта из положения "ВЫКЛ" в положение "ВКЛ". На консольном устройстве будут распечатаны сообщения. заканчивающиеся сообщением "МІС ". Это означает. что МИКРОМОНИТОР ЗАГОУЖЕН В ОПЕРАТИВНУЮ ПАМЯТЬ КОНСОЛЬНОГО ПРОПЕССОРА и ВМ готова для загрузки и запуска микродиагностических микро-HOOTDAMM.

Запустить микропиагностические тестн. Порялок запуска микродиагностических тестов приведен в СОО76-ОІ 46 ОІ. "СМДО СМ 1700. Руковолство по техническому обслуживанию".

9.3. Для запуска программного теста выполнить следующие операции:

установить кассету "сомзол" на правий механизм консольного устройства загрузки:

установить кассету "DS " на левый механизм консольного устройства загрузки:

повернуть переключатель инженерного пульта из положения "ВЫКЛ" в положение "ВКЛ". На консольном устройстве будут распечатаны сообщения, заканчивающиеся сообщением \* >>> \*, Это означает, что микропрограммы, интерпретирующие систему команн, загружены в управляющую память и ВМ готова для загрузки и запуска программных тестов:

3.039.006P3

Стр

36

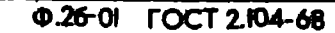

Копировая

No *horym*.

**Naga** 

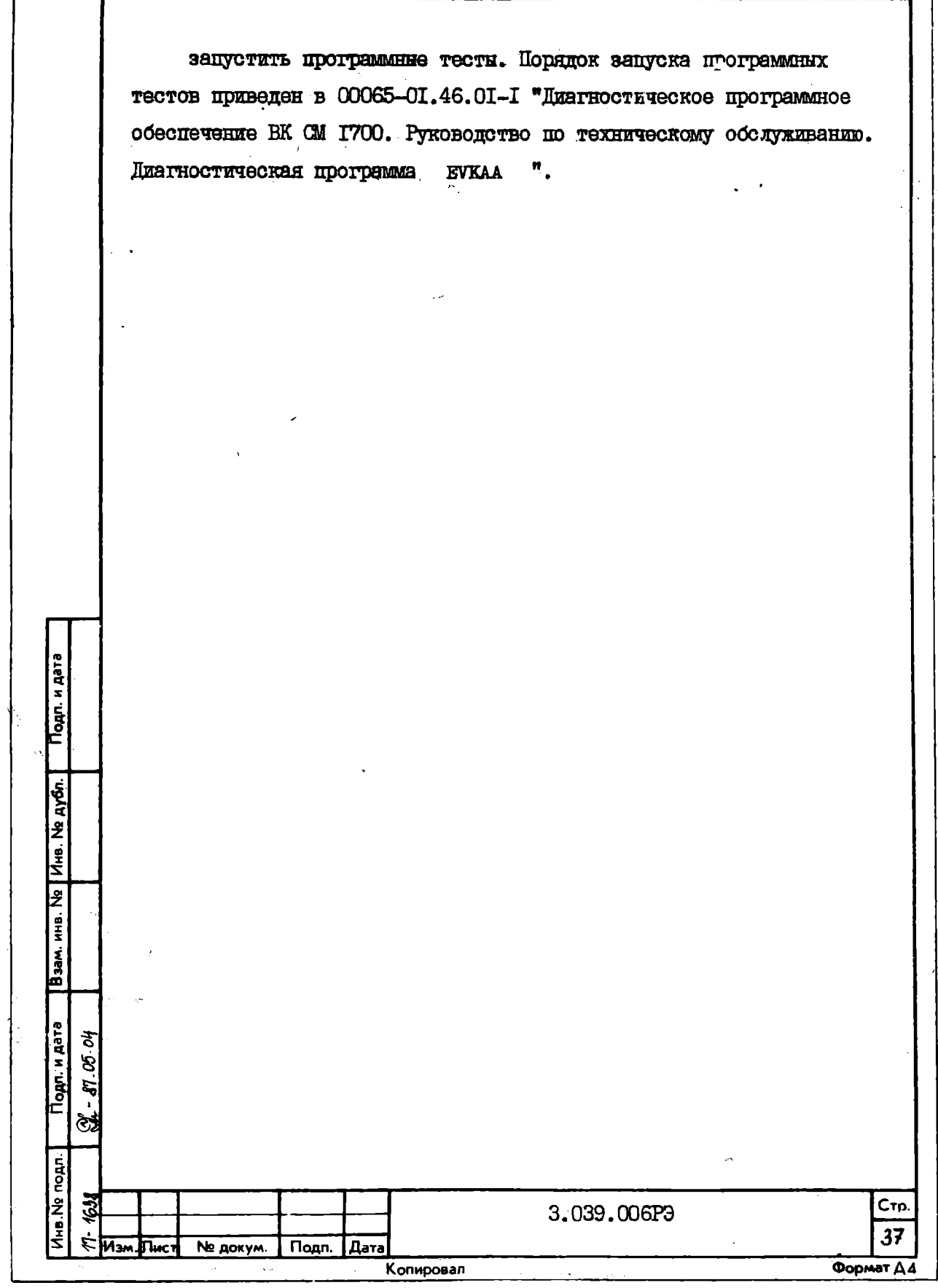

## IO. KRMEPEHME HAPAMETPOB. PETY JMPOBAHME И НАСТРОЙКА

IO.I. Измерение параметров. регулирование и настройка осу-Ществляются способный и методими. Описанными в руковолствах по ЭКСПЛУАТАНИИ АГРЕГАТНЫХ МОЛУДАЙ И УСТРОЙСТВ. ВХОЛЯШИХ В СОСТАВ BM.

IO.2. Проверка блока вентилиторов системы охлаждения ВМ. осуществляется эвтоматически, блокировкой подачи постоянных питающих напряжений с блока питания как указано в п. 7.5.2. Проверку блока вентилиторов стойки осуществлять визуально.

IO.3. Проверку защитного заземления производить в трех про-ИЗВОЛЬНО ВЫбранных точках.

Проверка считается успешной. если сопротивление между клеммой заземления и каждой доступной прикосновению металлической нетоковедущей частью ВМ, которая может оказаться под напряжением не пре-BEIRGT  $0.1\,\Omega$ .

10.4. Проверку централизованного включения и выключения электропитания произволить в следующей последовательности:

подключить BM к сети:

переключатель режимов на блоке БВСІ установить в положение **IMCT:** 

переключатель режимов работы на инженерном пульте установить в положение ВКЛ.

Проверка считается выполненной, если на контактах AI и БІ разъема ПЕРИФЕРИЯ блока БВСІ появляется напряжение 220 V, а в положении переключателя режимов работы ВЫКЛ или РЕЗЕРВ напряжение 220 v на контактах AI и БІ разъема ПЕРИФЕРИЯ блока БВСІ отоутотвует.

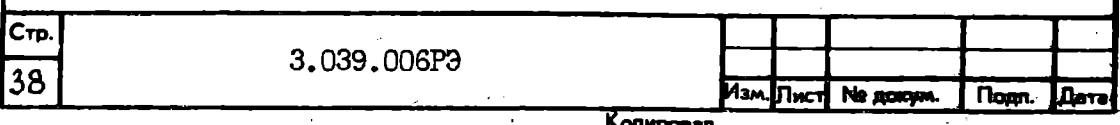

**0.26-01 ГОСТ 2.104-68** 

**Trane** Коли-<br>| Коли-<br>| Во  $\overline{H}$  $\mathbf{H}$ н  $\blacktriangleright$ Ĥ radmana IO.I JorpenHoorn  $p =$ HOOTH. 1 оредодеро R.T. 0,5 Ka. 0, 2 ØR œ œ  $\boldsymbol{\omega}$ က မာ ÷,  $\ddot{+}$  $+1$ **I5015/2** (рекомендуемое)<br>(оборудование) Turr<br>(Mapra) **GF-RID K-506** TILIT **KCM** оредотв измерений, необходимых при проведении Вы бранное<br>измерений тенического обслуживания **Измерительный** На пменование **م** Поитрометр  $\mathbf{H}$ Термометр **Bont TMOTD** Барометр **ROMITIBET** in. .<br>Pi  $\mathbf{r}$ .<br>म्य P<br>图 Подл. и дата Допуотимая<br>погрешность<br>измерения  $\blacksquare$  $\overline{\mathbf{a}}$ окомендемаи и еннисореци есисенинисе  $\mathcal{B}$  $\mathbf{w}$  $\blacktriangleright$ ු  $\boldsymbol{\alpha}$ ო မာ  $\mathbf{I}$ Baam. MHB. Ng | MHB. Ng Ayon.  $+1$  $\ddotmark$  $+1$  $+1$ Номинальное<br>аначение<br>или пределы<br>илиерений Armoodeprice Or 84 no IO7 60 30 до 95 или задаваемому параметру OT MEHYO  $50 +$ 250 Потреблиемне До 10  $\mathbf{q}$ g g MOUHOOTS, I VA напряжение, Переменное Влажность, На пменование Температу Подл. и дата цавление, pa, 0 °C ஜ. எ.கவு ද්ය Ø  $\ddot{\mathbf{c}}$  $\dot{\mathbf{c}}$ ကဲ <u>۽</u> .<br>پ **HHB.Ng nopp.** 17-1638 CTD 3.039.006P3  $\overline{39}$ **Maw** Дата ٦μ No докум Подп. *<u>OODMAT A4</u>* Копировал

 $Φ.26-00$ **FOCT 2.104-68** 

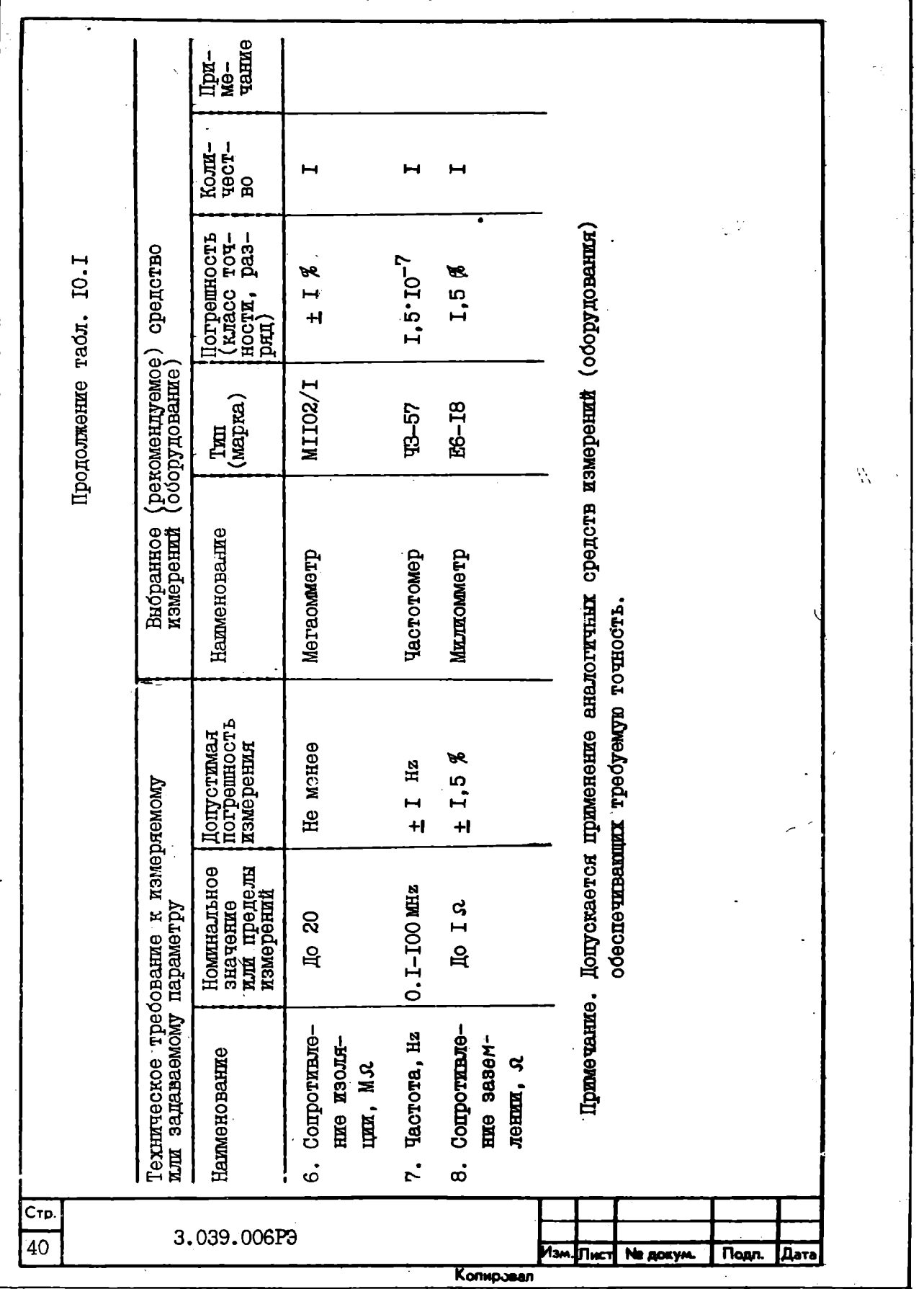

0.26-01 FOCT 2.104-68

10.5. Рекоменичемие средства измерений, применяемые при измерении параметров. регулировании и настройке перечислены в табл. IO.I.

IO.6. Проверку общей работоспособности ВМ производить путем выполнения контрольного задания ЗАЛАН 6 согласно .00058-01 34 OI "Контрольные задания для проведения испытаний ВК СМ 1700. Руководство оператора".

В результате выполнения задания осудествляется проверка работоспособности ВМ с помощью набора микродиагностических тестов ENKBA - ENKBF . ENKCA - ENKCE.

Изпелие считается годным, если контрольное задание выполнялось  $0.88.000B$ 

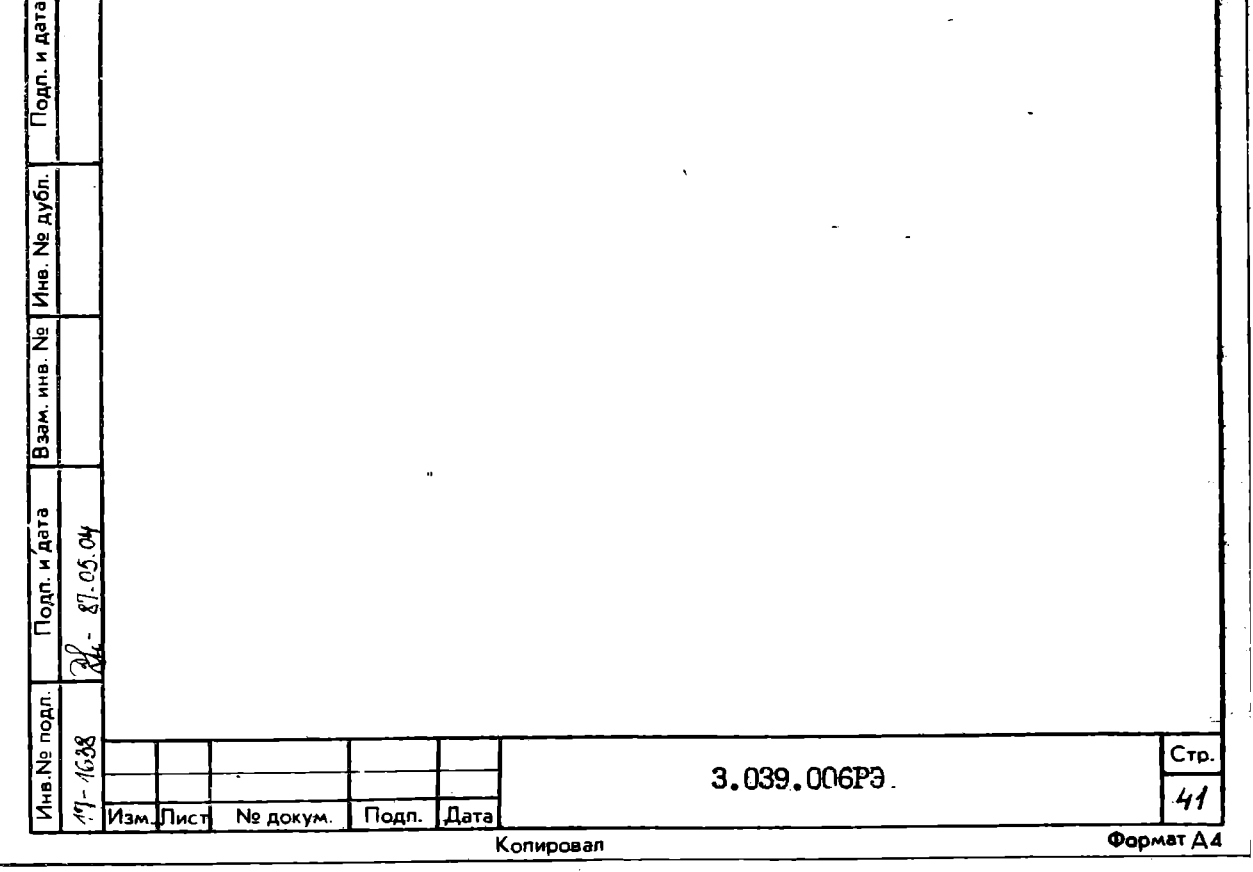

#### II. TEXHAYECKOE OBCJIYKABAHAE

II.I. Пля эксплуаталии **RM** рекоментуемый состав обслуживающего персонала и основные выполняемые им функции привелены в табл. II.I.

II.2. ВМ подвергается следующим видам технического обслуживания по периодичности провеления:

еженелельное (с прополжительностью не более 15 min): ежемесячное (с продолжительностью не более 30 min): ежеквартальное (с продолжительностью не более I h).

II.3. Регламент и периодичность технического обсдуживания ВМ оговорены в табл. II.2.

II.4. Рекомендуемые материалы и приспособления, применяемые при проведении конкретного вида работ по техническому обслуживанию ВМ на один год эксплуатации перечислены в табл. II.3.

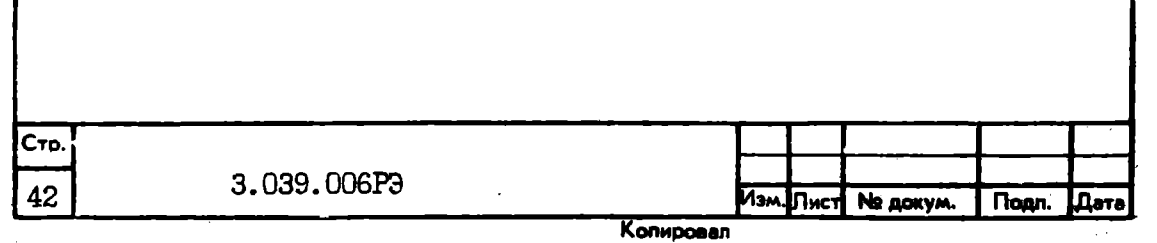

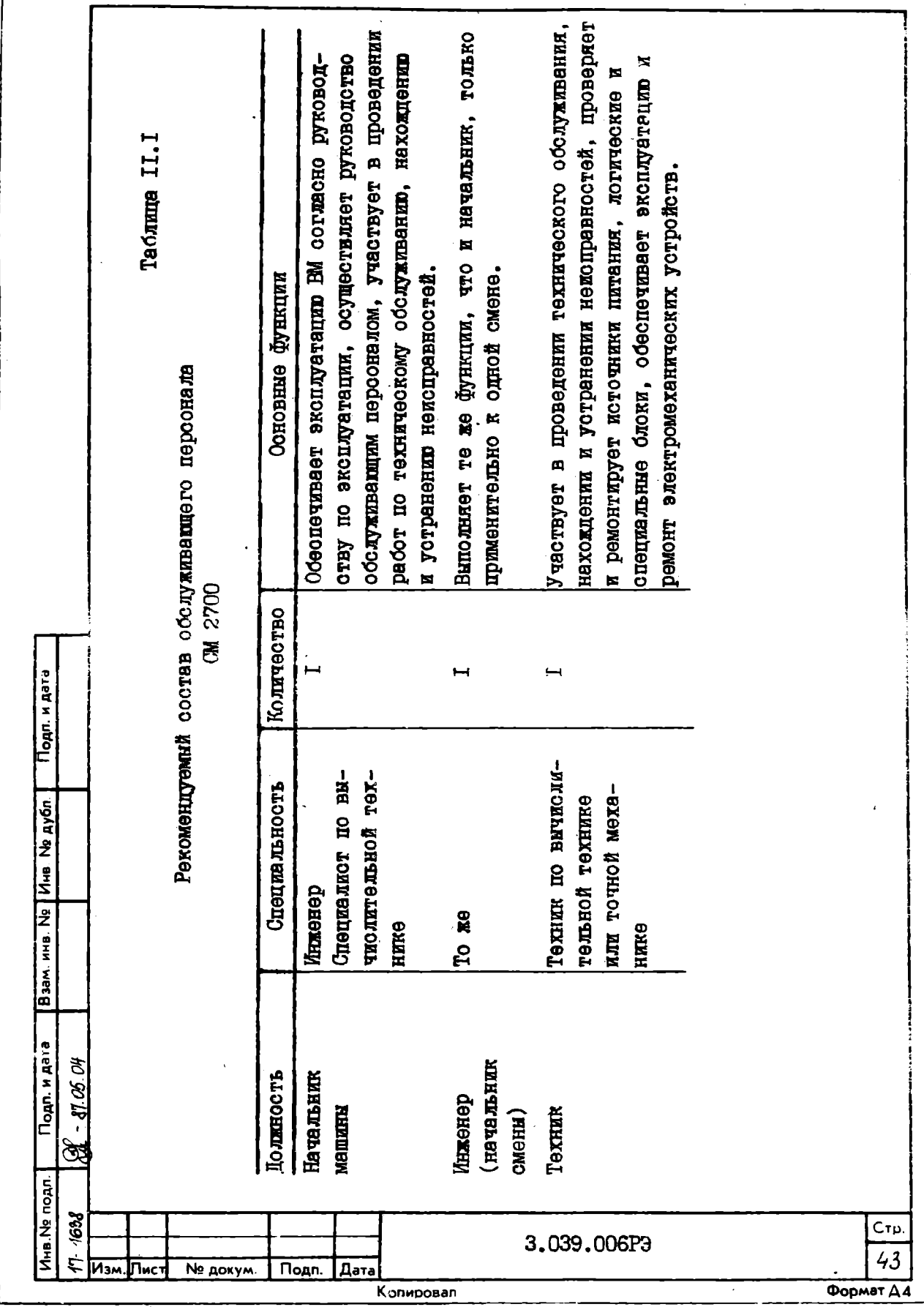

Г

| Tadamma II.2                                   | Периодичность проведения            | <b>Вжедлевно</b>                                                                                                    | -semence<br>Для частей постоянного контакта<br>но, для остальных поверхностей,<br>кроме электронных изделий<br>с персоналом в работе -<br>LEGONI E ced HEATO | Один раз в квартел                                                                                                    |      |
|------------------------------------------------|-------------------------------------|----------------------------------------------------------------------------------------------------|----------------------------------------------------------------------------------------------------|----------------------------------------------------------------------------------------------------|------|
| иды работ по телническому обслуживанию ВМ<br>吗 | Требования к содержанию вида работы | клюметических условий в помещении.<br>осмотр состояния ВМ, при этом нор-<br>духа, все вентиляторы исправны и работают.<br>акрыты, на устройствах нет посто-<br>считается состояние, когда двери<br>ронних предметов, уменьшающих обмен вов-<br>Наружний<br>m<br>Проверка<br><b>MattLEM</b><br>стойки | щего устройства или видеотерминала, клавиа-<br>Протереть щиты стойки, стол, кожух печатаю-<br>туру, инженерный пульт                                         | Снять щиты стойки и протереть поверхности<br>и распределительных<br>EBCI, блока питания<br>панелей                                     |      |
|                                                | Вид работы                          | BHemHnd<br><b>COMOT</b><br>$\vec{L}$                                                                                                    | протирка на<br>Ted or mun<br>ружных час-<br>Очистка<br>$\mathbf{\dot{\alpha}}$                                                                               | PDORIHIN EBAG-<br>」<br>田<br>частей элек-<br><b>ALLEY OF INJURIE</b><br>внутренних<br>Ħ<br>протирка<br>ружных и<br>Очистка<br>$\vec{c}$ |      |
| CTP.<br>44                                     |                                     | 3.039.006P3                                                                                                    | Копировал                                                                                                    | Изм. Пист<br><b>No докум.</b><br><b>Подп.</b>                                                                                          | Дата |

**<sup>0.26-01</sup> FOCT 2.104-68** 

 $\lambda$ 

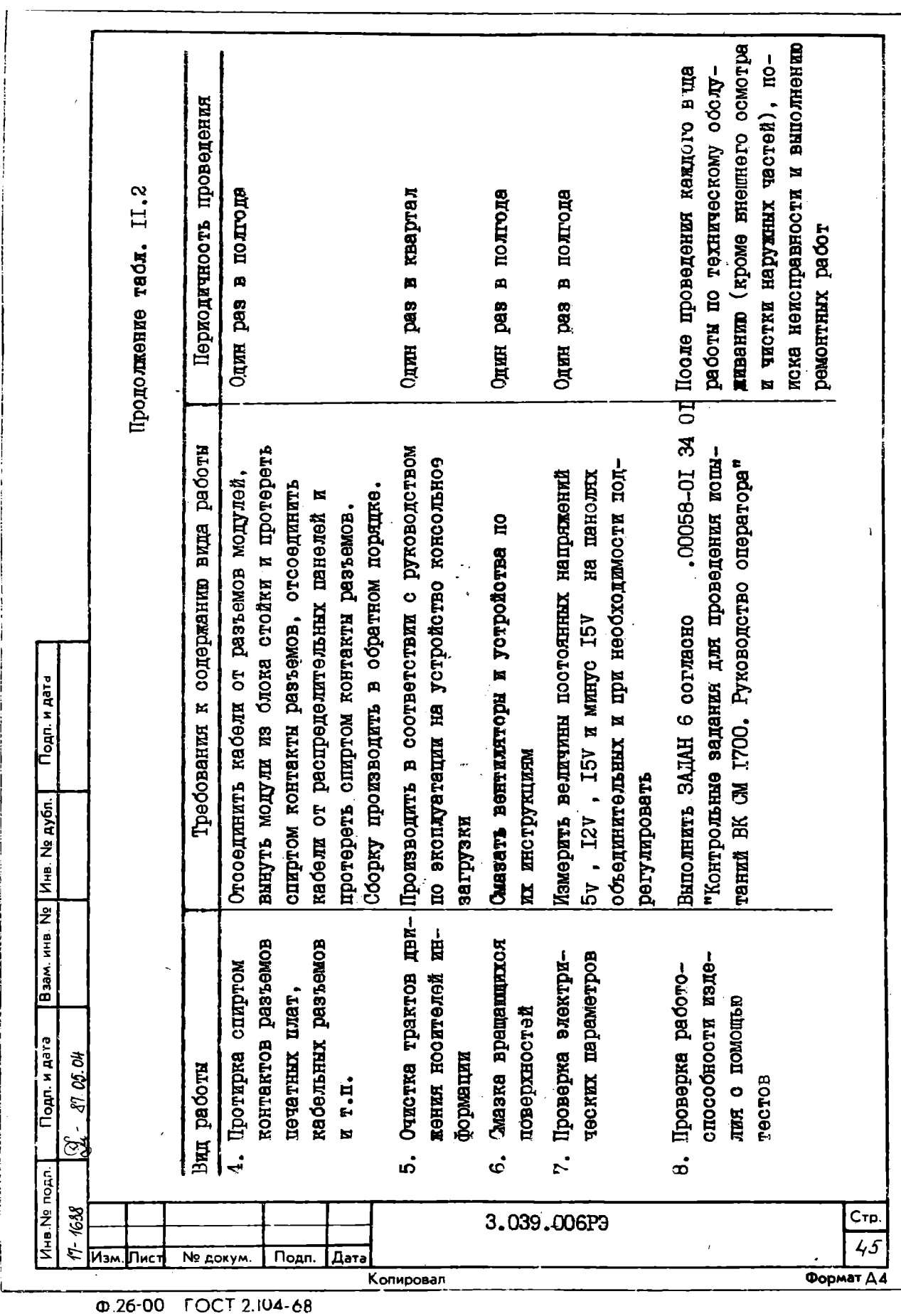

| Кдоть № 6 по ГОСТ 10597-80<br>сорта по ГОСТ 18300-72<br>ний технический выспе-<br>Спирт этиловий ректифико- | To as                                                          |                                                                          | Осциллограф двухканальный<br>прибор комбинированный<br>широкополосный СІ-79,<br>14312 |
|----------------------------------------------------------------------------------------------------|----------------------------------------------------------------|--------------------------------------------------------------------------|---------------------------------------------------------------------------------------|
|                                                                                                    |                                                                |                                                                          |                                                                                       |
| EXBE<br>ደነ                                                                                                  | ę.<br>ξ                                                        | Смазка ЦИЛИЛ-22 I<br>гост 9433-80                                        | ť                                                                                     |
| коитактов разъемов<br>печатных плат, ка-<br>разъемов<br>Очистка спиртом<br>69.333447<br>ит.п.<br>$\vec{c}$  | цвижения носителей<br>Очистка трактов<br>информации<br>ہ<br>بہ | Смазие в решешихся<br>и трушихся поверх-<br>ностей<br>$\vec{\mathbf{c}}$ | ческих параметров<br>Проверка электри-<br>$\dot{\mathbf{6}}$                          |
|                                                                                                    |                                                                |                                                                          |                                                                                       |

<sup>0.26-01</sup> FOCT 2.104-68

## I2. BOSMOKHNE HEWCHPARHOCTV V CHOCOEN IX **VCTPAHEHMH**

I2.I. Общие рекомениации

I2.I.I. Неисправности. возникшие при работе ВМ СМ 2700 можно разделить на пва вида:

неисправности. обнаруживаемие схемами контроля:

неисправности, обнаруживаемые с помощью системы микропиагностического обеспечения " .00076-01 Система микролиагностического обеспечения ВК СМ I700".

12.1.2. Неисправности. обнаруженные схемами контроля, фиксируются на пультах устройств.

I2.I.3. Неисправности, обнаруженные системой микропиатностического обеспечения, фиксируются на экране системного випеотегминала выводом сообщения, характеризующего неисправность.

12.1.4. При наличии неустойчивых сбоев. следует создавать более тяжелые условия работы машины с целью получения устойчивой неисправности (понижение или повышение напряжения питания по предельных значений, механическое воздействие).

I2.2. Общие метолы поиска неисправностей

I2.2.I. Источниками исхопной информании пля поиска неисправностей являются сообщения об ошибках системы микропиагностического .00076-01-46 OI CMHO BK CM I700. PyROBOICTBO обеспечения (см. " по техническому обслуживанию.").

Сообщение об ошибке выделяет часть неисправно работающей аппаратуры. Ши окончательной локализании немоправности необходимо пользоваться принципиальными схемами и руководствами по эксплуатапии агрегатных модулей, входящих в соотав вычислительной машины.

3.039.006P3

Копировал

№ докум.

Подп.

∤Дата

Подп. и дата

Ина № дубл.

 $M = N<sub>2</sub>$ 

**Meeg** 

Подп. и дата

noan.

THE Nº 638

87 DG OH

ଞ

ГИзм.Пист

 $Cr<sub>L</sub>$ 47 Формат ДА

#### 13. ТРАНСПОРТИРОВАНИЕ И ХРАНЕНИЕ

I3.I. При транспортировании и хранении ВМ полжна быть упакована в транспортную тару. обеспечивающую ее, сохранность от механических повреждений. воздействия влаги, пыли, грязи.

13.2. Расстановка и крепление ящиков с оборудованием в контейнерах полжны исключать возможность перемещения, упаров и поврежнения.

I3.3. ВМ у потребителя должна храниться в вентилируемом отапливаемом помещении при температуре от 5 до 35 °С. относительной влажности не более 85 % и отсутствии в воздухе агресивных примесей, вызывающих коррозию.

13.4. Срок хранения ВМ без переконоервации I2 месяцев.

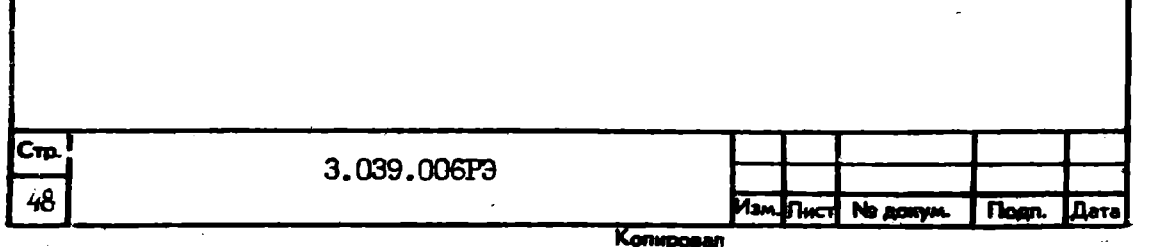

#### **ПРИЛОЖЕНИЕ**

Ctp

49

Формат Д4

Печать локумента с магнитного носителя

Печать покумента "Руковолство по эксплуатации". поставляемого на магнитном носителе, осуществляется на действующем ВК СМ 1700 средствами операционной системы МОС ВП. Лействия оператора опреде-JEOTOR:

типом носителя (магнитная лента, магнитный лиск): типом устройства печати.

Порядок работы:

I) носитель с кодами документа следует установить на соответствующее устройство (СМ 5309 или СМ 5408) и полготовить устройство к работе в соответствии с руководством по эксплуатации данного устройства:

2) заправить устройство печати (СМП 6334 или СМ 6380) бумагой для печати документа и подготовить устройство к работе в соответствии с руководством по эксплуатации данного устройства;

3) загрузить операционную систему МОС ВП и войти в систему. нажатием на клавишу < BK > (< RETURN>) устройства консоли. После вывода

Username:

Подп. и дата

Инв. № дубл.

HHB. No

**Baam.** 

Подп. и дата

Ина Ne подп. 1638

81.XX.17

À.

следует ввести SYSTEM и ожидать появления символа режима команд МОС ВП ( x или другой).

4) осуществить монтирование устройств, содержащих файл документа, выполнением команд

MOUNT/FOR MSAØ: < BK > для магнитной ленты;  $\alpha$ **KJIM** 

 $\alpha$ 

I33.039.006P3

где  $X = A$ , если система поставляется на НМД СМ 5408:

Копировал

Φ.26-00 FOCT 2.104-68

№ докум.

Подп.

I Дата

ӀПис∙

 $X = B$ , если система поставляется на HMI СМ 5514:

N = номер накопителя. на котором установлен носитель.

5) при печати документа с магнитной ленты. файл. содержащий документ, вначале переписывается в текущий каталог выполнением ко-**MARTIN** 

 $\sigma$ а затем выполняется печать.

Лля печати на устройстве СМП 6334 выполняется команда

 $\langle$  BK  $\rangle$  $X = TYPE/DUT = 1.040$ mm Čeňja

Лля печати на консольном устройстве (СМ 6380), выполняются **ROMAHIN:** 

 $\pi$   $\Omega$   $\Delta$  1219 $\Omega$  $\langle$  RK  $\rangle$ 

 $x = TYPE/DUT = NPAB$ : mms dialional  $\langle$  BK  $\rangle$ 

После печати файл документа следует удалить из текущего каталога выполнением команин

 $\langle BH \rangle$  $\overline{X}$  DELETE имя файла: номер версии (номер версии можно определить просмотром при помощи команды **INRECTORY** имя байла  $\langle BK \rangle$ ).

6) если в качестве носителя используется кассета НМД

СМ 5408. то печать выполняется непосредственно с носителя командой

 $\overline{X}$  TYPE/OUT=LCAØ: DMXN: CRE J имя файла  $\langle BK \rangle$ 

**NILN** 

 $\upmu$  6 LA12D

 $\overline{x}$  TYPE/DUT=DPAØ; TIMXN: [RE] имя файла  $\langle$  BK  $\rangle$ для устройств СМП 6334 и СМ 6380 соответственно;

7) по окончании печати следует выполнить команды

¤ DISMOUNT MSAØRBK>

ETT X DISMOUNT DMXN:

 $\langle BK \rangle$  **x** KOMAHAY

 $x$  IDGOUT < BK>

(Vila)

1638 CTp. 50

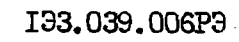

**0.26-01 FOCT 2.104-68** 

Копировал

Изм. Пист № докум.

Подп.

Дата

и снять носители с устройств.

Документация и соответствующие имена файлов на магнитном носителе представлены в таблице:

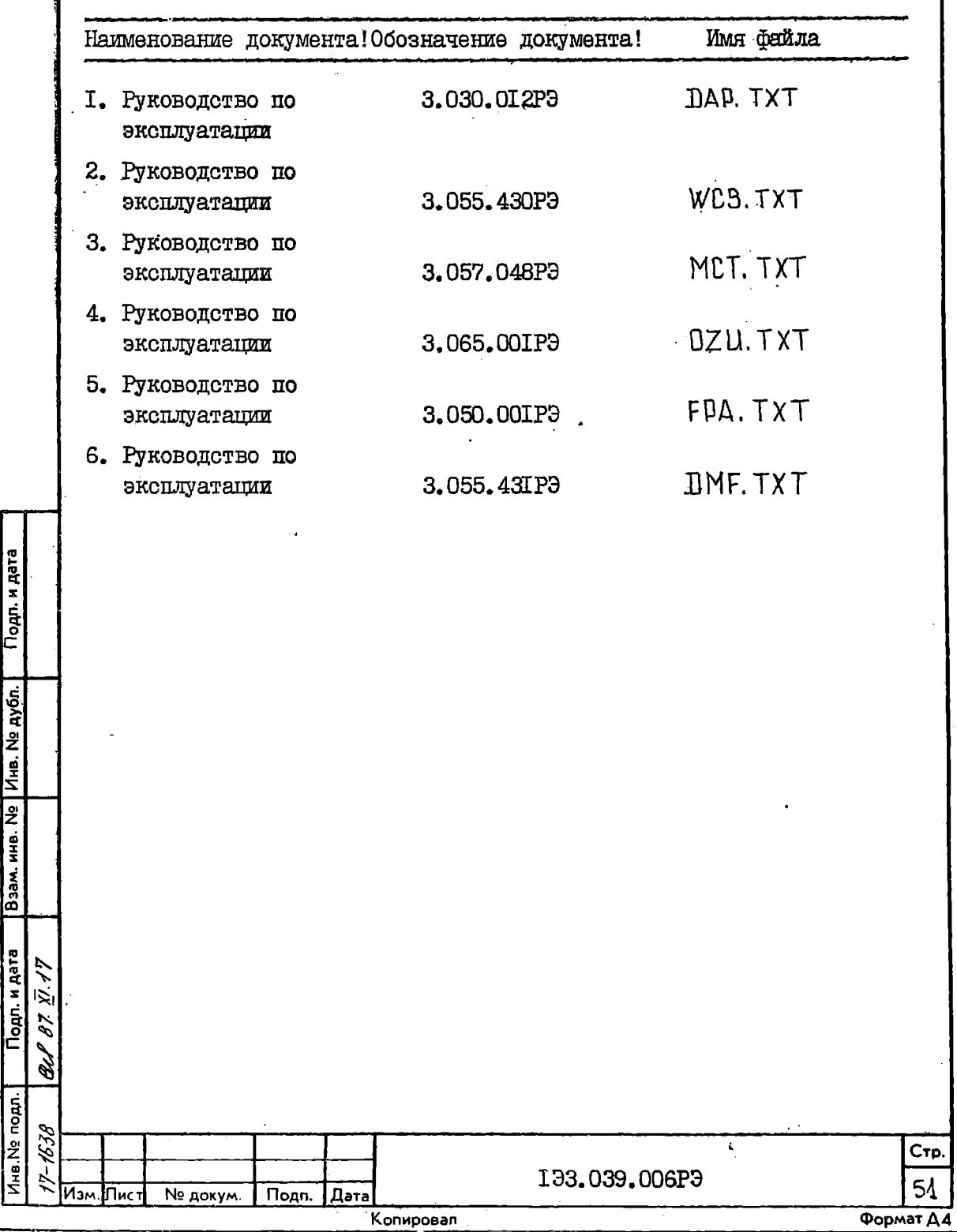

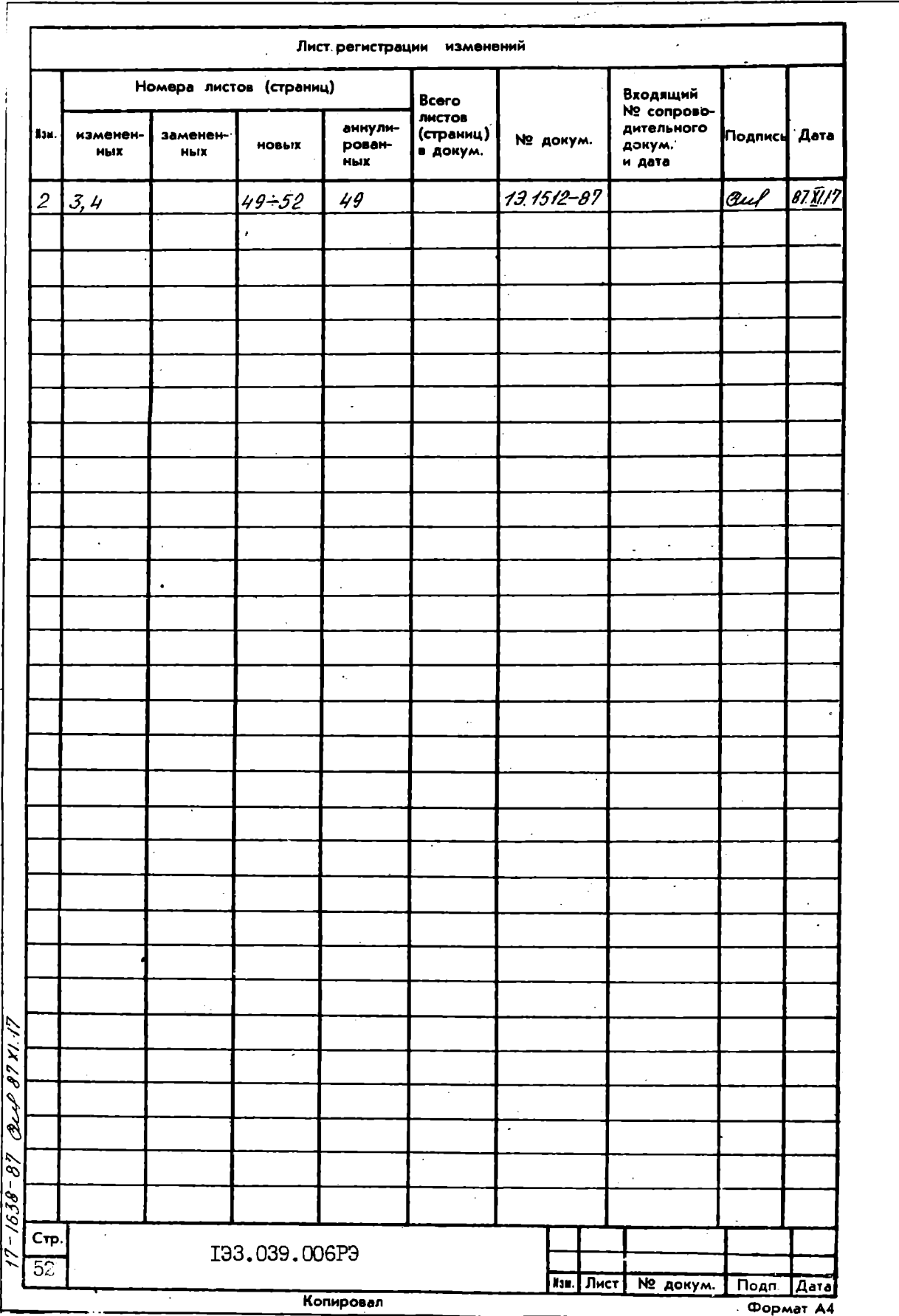